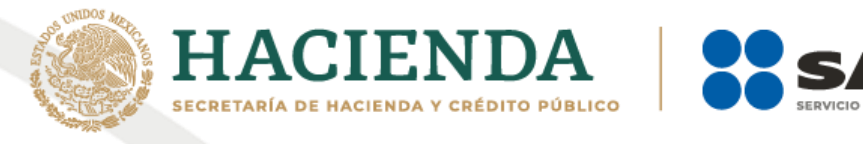

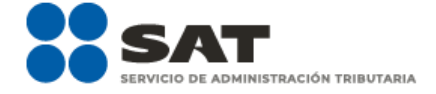

# **Instructivo de llenado del CFDI al que se le incorpora el complemento Carta Porte**

# **Transporte Marítimo**

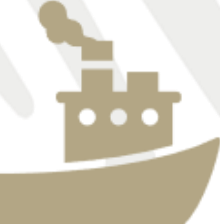

Diciembre 2021

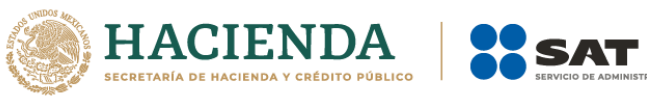

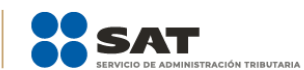

# Índice

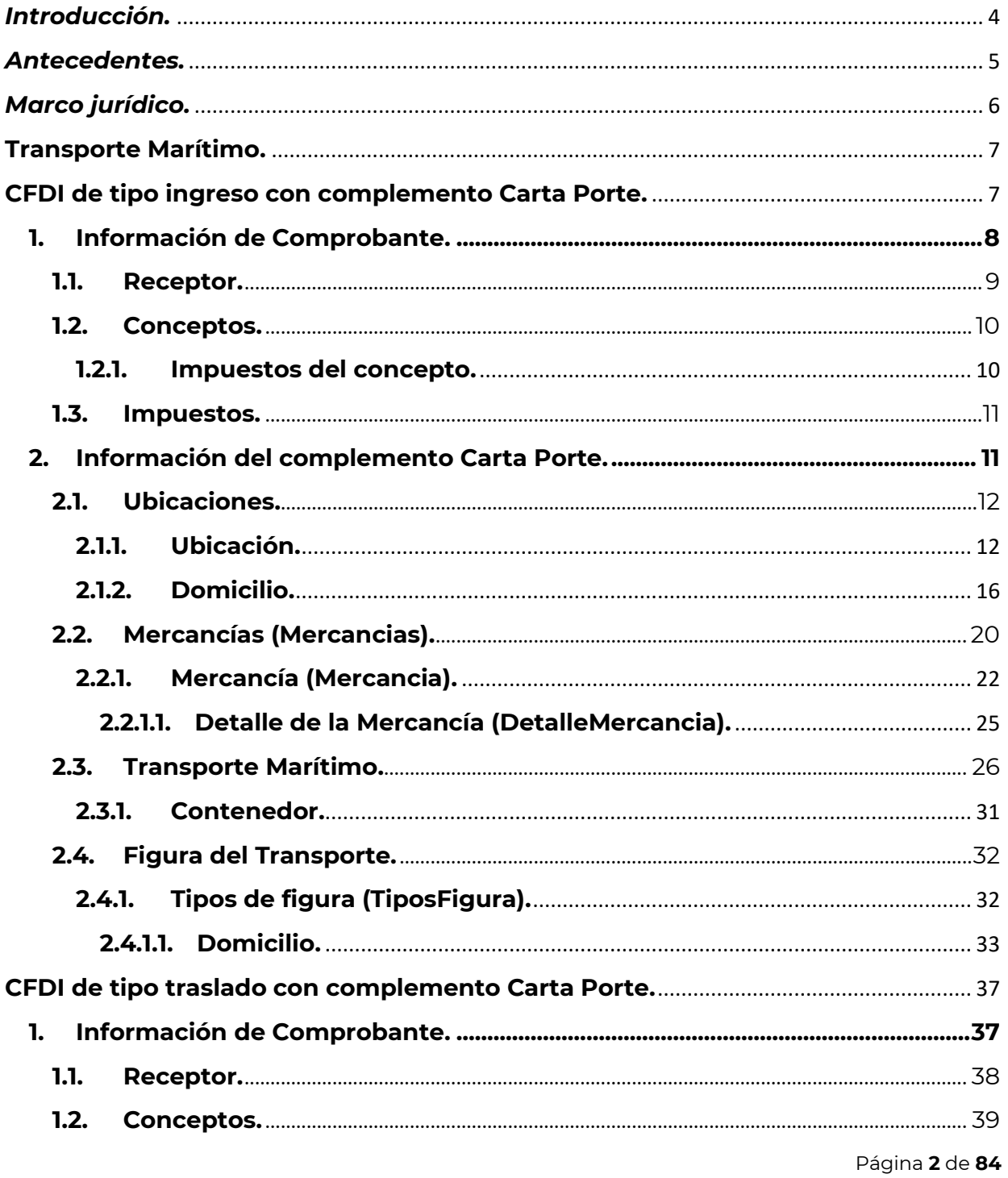

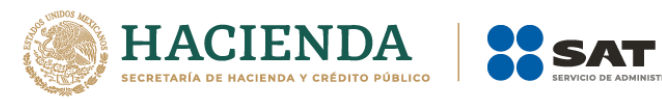

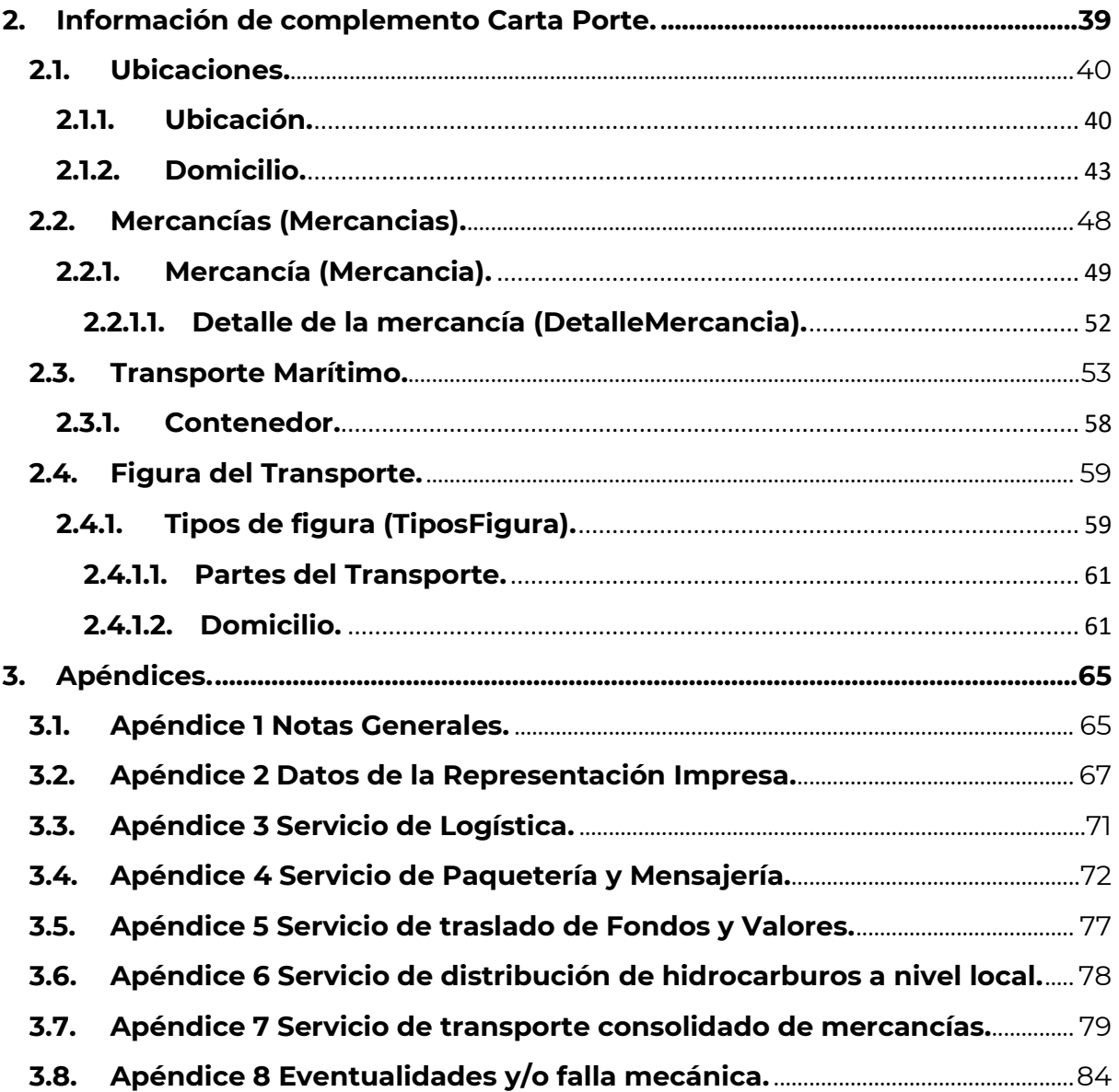

**SUTARIA** 

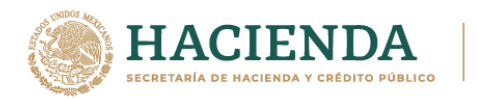

#### *Introducción.*

El presente instructivo de llenado es un documento cuyo objeto es explicar la forma correcta de llenar y expedir un comprobante fiscal digital por internet (CFDI) con complemento Carta Porte, observando las definiciones del estándar tecnológico correspondiente, así como las disposiciones jurídicas vigentes aplicables, para ello se hace uso de ejemplos que ilustren con mayor claridad el registro de los datos, no obstante, es importante señalar que los datos usados en los ejemplos son ficticios y sólo tienen efectos didácticos, a fin de explicar de manera fácil cómo se llena un CFDI con complemento Carta Porte.

Para los fines de este instructivo y del llenado del complemento, el nombre de los campos del estándar del comprobante y del complemento Carta Porte fueron modificados para facilitar el entendimiento del tema al lector.

Para verificar y validar que las claves en el RFC de las empresas transportistas o de los clientes sean correctas y estén efectivamente registradas en el SAT, puedes ingresar al Portal del SAT en donde existe una herramienta que te permite realizar tus validaciones de manera oportuna.

Accede a la aplicación en el siguiente vínculo:

https://portalsat.plataforma.sat.gob.mx/ConsultaRFC/

En el caso de alguna duda o situación particular sobre el llenado del comprobante que no se encuentre resuelta en este instructivo, el contribuyente debe remitirse a los siguientes documentos, mismos que se encuentran publicados en el apartado "Minisitio del complemento Carta Porte" del Portal del SAT conforme a lo siguiente:

#### • **Documentación técnica.**

https://www.sat.gob.mx/consultas/68823/complemento-carta-porte-

• **Minisitio del complemento Carta Porte.**

http://omawww.sat.gob.mx/cartaporte/Paginas/default.htm

• **Consulta Preguntas frecuentes del complemento de Carta Porte.**

http://omawww.sat.gob.mx/tramitesyservicios/Paginas/documentos/Preguntas\_fre cuentes\_CartaPorte.pdf

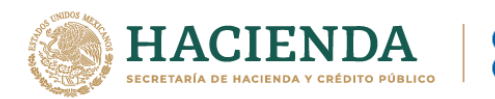

#### *Antecedentes.*

El concepto de Carta Porte que sigue vigente, se estableció en la Ley de Caminos, Puentes y Autotransporte Federal desde el 22 de diciembre de 1993.

Desde entonces se ha usado la carta de porte como un documento impreso a través del cual el transportista podría amparar el traslado de las mercancías, posteriormente se estableció la emisión del CFDI de traslado, a fin de darle un carácter electrónico a la información respecto de las mercancías que se trasladan.

Derivado del trabajo en conjunto realizado entre la Secretaría de Comunicaciones y Transportes (SCT), la Secretaría de Marina (SEMAR) y el Servicio de Administración Tributaria (SAT), se estableció la necesidad de fortalecer el CFDI para amparar el traslado de las mercancías, generando para ello el complemento Carta Porte, por lo que:

- El día **01 de mayo de 2021** se publicó el complemento Carta Porte en el Portal de Internet del SAT.
- El día **03 de mayo de 2021**, se publicó la Primera Resolución de Modificaciones a la Resolución Miscelánea Fiscal para 2021, donde en su Transitorio Décimo Primero, se otorgó la facilidad de 120 días para el uso opcional del complemento Carta Porte.
- El día **01 de junio de 2021**, entró en vigor el complemento y comenzó su uso opcional.
- El día **21 de septiembre de 2021**, se reformó el Transitorio Décimo Primero de la primera versión anticipada de la Tercera Resolución de Modificaciones a la Resolución Miscelánea Fiscal para 2021, a fin de indicar que el uso obligatorio del complemento Carta Porte cambia del 30 de septiembre al 01 de diciembre de 2021.
- El día **26 de octubre de 2021**, se publica la documentación técnica de la versión 2.0 del complemento, así como el instructivo de llenado por tipo de transporte.
- El día **24 de noviembre de 2021**, se reformó el Transitorio Décimo Primero de la primera versión anticipada de la Tercera Resolución de Modificaciones a la Resolución Miscelánea Fiscal para 2021, a fin de indicar que el uso obligatorio del complemento Carta Porte cambia al 01 de enero de 2022.
- Del **01 al 31 de diciembre de 2021**, inicia la vigencia del complemento Carta Porte 2.0, su emisión será de uso opcional.
- El día **01 de enero de 2022**, se establece el uso obligatorio de la versión 2.0 del complemento Carta porte.

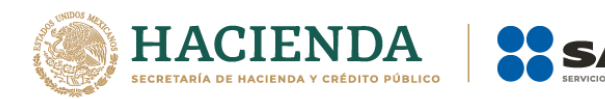

#### *Marco jurídico.*

La obligación de emisión del CFDI al que se le incorpora el complemento Carta Porte está fundamentada con base en la normatividad que se lista a continuación:

- **1. Código Fiscal de la Federación (CFF):** Artículos 29 y 29-A.
- **2. Ley del Impuesto al Valor Agregado (LIVA):** Artículo 1-A.
- **3. Reglamento de la Ley del Impuesto al Valor Agregado (RLIVA):** Artículo 3.
- **4. Reglamento de Autotransporte Federal y Servicios Auxiliares:** Artículo 74.
- **5. Resolución Miscelánea Fiscal (RMF) para 2021:** Reglas 2.7.1.8., 2.7.1.9., 2.7.1.26. y Trigésimo Sexto Transitorio.
- **6. Primera Resolución de Modificaciones a la Resolución Miscelánea Fiscal para 2021:** Décimo Primero Transitorio.
- **7. Segunda Resolución de Modificaciones a la Resolución Miscelánea Fiscal para 2021:** Regla 2.7.1.9.
- **8. Tercera Resolución de Modificaciones a la Resolución Miscelánea Fiscal para 2021 (***Primera Versión Anticipada***):** Resolutivo Primero.
- **9. Tercera Resolución de Modificaciones a la Resolución Miscelánea Fiscal para 2021 (***Tercera Versión Anticipada***):** Reglas 2.7.1.7., 2.7.1.9., 2.7.1.51., 2.7.1.52., 2.7.1.53., 2.7.1.54., 2.7.1.55., 2.7.1.56. y 2.7.1.57.
- **10. Cuarta Resolución de Modificaciones a la Resolución Miscelánea Fiscal para 2021 (***Primera Versión Anticipada***):** Resolutivo Segundo.

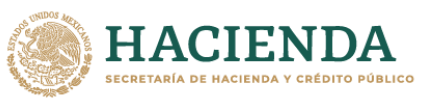

## **Transporte Marítimo.**

#### **CFDI de tipo ingreso con complemento Carta Porte.**

Este tipo de comprobante se debe emitir por la o el prestador del servicio de transporte **vía marítima**, así como los que presten el servicio de:

- Transporte de carga general y especializada.
- Traslado de materiales y residuos peligrosos
- Prestadores de servicio de paquetería y mensajería, para mayor información consulta el **Apéndice 4 del presente instructivo.**
- Traslado de fondos y valores, para mayor información consulta el **Apéndice 5 del presente instructivo.**
- Transporte de hidrocarburos y petrolíferos, para mayor información consulta el **Apéndice 6.**
- Transporte consolidado de mercancías, para mayor información consulta el **Apéndice 7.**

Para poder trasladar hidrocarburos y petrolíferos debes contar con el CFDI que ampare la prestación del servicio e incorporar el complemento Carta Porte y el complemento de Hidrocarburos y Petrolíferos (cuando este se encuentre publicado en el Portal del SAT).

Se podrá amparar el traslado de los bienes y/o mercancías de procedencia extranjera con el CFDI (factura) de tipo ingreso con complemento Carta Porte, siempre que se registre el número de pedimento de importación, y así poder acreditar el transporte de dichos bienes o mercancías con su representación Impresa en papel o en formato digital.

Los campos no mencionados en este instructivo de llenado se deberán registrar de acuerdo a lo establecido en el Anexo 20 *"Guía de llenado de los comprobantes fiscales digitales por Internet".*

**Importante:** Los datos usados en los ejemplos son ficticios y sólo tienen efectos didácticos, a fin de explicar de manera fácil cómo se llena un CFDI (factura) con complemento Carta Porte.

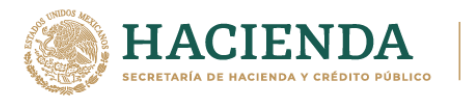

#### **1. Información de Comprobante.**

En esta sección se deberá ingresar la información de los siguientes datos:

• **Versión (Version):** Este dato podrá encontrarse precargado dentro de la aplicativos de facturación.

# **Ejemplo:**

Version: **3.3**

• **Fecha (Fecha):** En este campo se deberá registrar la fecha y hora local en la que se emite el CFDI, este dato podría encontrarse precargado dentro de la aplicación que te proporcione tu tu Proveedor de certificación de Comprobante Fiscal Digital por Internet (PCCFDI) o en el aplicativo de facturación que proporciona el SAT y puede ser editable.

#### **Ejemplo:**

Fecha: **2021-10-01T12:00:00**

• **Forma de pago (FormaPago):** En este campo se deberá registrar la clave de la forma de pago con la que se liquida el valor pactado por la prestación del servicio.

#### **Ejemplo:**

FormaPago: **03** (Transferencia electrónica de fondos).

• **Tipo de comprobante (TipoDeComprobante):** Este campo debe contener el valor **"I"**.

#### **Ejemplo:**

TipoDeComprobante: **I (Ingreso).**

• **Método de pago (MetodoPago):** Este campo sirve para seleccionar la clave que informe si el pago por la prestación del servicio se realizó en una sola exhibición o se realizará en parcialidades.

#### **Ejemplo:**

MetodoPago: **PUE** (Pago en una sola exhibición).

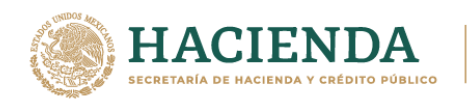

• **Subtotal (Subtotal):** Este campo sirve para capturar el valor total del precio pactado por la prestación del servicio de traslado de bienes y/o mercancías sin incluir impuestos y debe ser mayor a cero.

# **Ejemplo:**

Subtotal: **\$100,000**

• **Moneda (Moneda):** En este campo se deberá registrar la clave de la moneda con la que se pagó o liquidó el servicio ofrecido y debe ser un valor diferente de "XXX" el cual corresponde a "Los códigos asignados para las transacciones en que intervenga ninguna moneda", cuando se use moneda nacional se deberá registrar "MXN".

#### **Ejemplo:**

Moneda= **MXN**

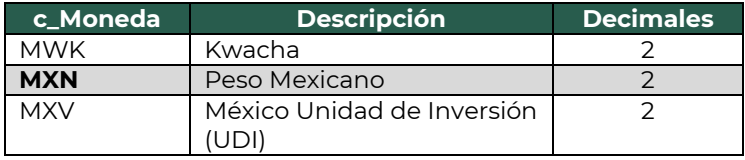

• **Total (Total):** Este campo sirve para capturar el valor total del precio pactado por la prestación del servicio de traslado de bienes y/o mercancías incluyendo impuestos y debe ser mayor a cero.

**Ejemplo:** Total: 100,000 (Subtotal)+16,000 (IVA trasladado) = **116,000**

#### **1.1. Receptor.**

• **Registro Federal de Contribuyentes (Rfc):** Este campo sirve para capturar la clave en el RFC del cliente al cual se le está prestando el servicio de transporte de carga.

El PCCFDI y los aplicativos de factura del SAT serán los encargados de validar la existencia del RFC. En caso de que tu cliente no cuente con una la clave en el RFC, podrás registrar la clave en el RFC genérica nacional (XAXX010101000) o la clave en el RFC genérica para residentes en el extranjero (XEXX010101000) de ser el caso.

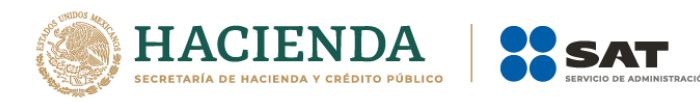

• **Uso del CFDI (UsoCFDI):** El valor que se registre será proporcionado por el cliente.

#### **Ejemplo:**

UsoCFDI: **G03** (Gastos en general).

#### **1.2. Conceptos.**

• **Clave de producto o servicio (ClaveProdServ):** En este campo deberás registrar la clave que corresponda al tipo de servicio que estas prestando para realizar el traslado de bienes y/o mercancías.

#### **Ejemplo:**

ClaveProdServ: **78101701** (Servicios de transporte nacional por buque).

- **Clave de unidad (ClaveUnidad):** En este campo deberás registrar la clave de unidad **E48** que corresponde a "Unidad de servicio".
- **Descripción (Descripcion):** Este campo sirve para detallar el servicio que se va a realizar.

#### **Ejemplo:**

Descripcion: **Servicio de traslado de 3 minivans rojas, vía marítima.**

#### **1.2.1. Impuestos del concepto.**

#### **Traslado.**

- **Base:** En este campo deberás registrar el monto que corresponda por la prestación del servicio, a este valor se le aplicará la tasa del impuesto de acuerdo a las disposiciones fiscales vigentes (IVA). No se permiten valores negativos.
- **Impuesto:** En este campo se deberá registrar el valor correspondiente al IVA **002**.
- **Tipo de factor (TipoFactor):** En este campo se deberá registrar el valor "**Tasa"** para el cálculo del impuesto.

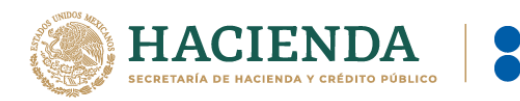

• **Tasa o cuota (TasaOCuota):** En este campo se deberá registrar el valor porcentual de la tasa que aplicarás al servicio.

#### **Ejemplo:**

TasaOCuota: **0.16**

• **Importe:** En este campo deberás registrar el importe del impuesto trasladado que aplica al concepto, el cual será el resultado de multiplicar el valor de la base por la tasa.

#### **Ejemplo:** Base: 100

Tasa: 0.16 Importe: **16**

#### **1.3. Impuestos.**

• **Total de impuestos trasladados (TotalImpuestosTrasladados):** En este campo se deberá registrar el valor del total de los impuestos trasladados en este caso será igual al valor del importe del IVA trasladado.

#### **Ejemplo:**

TotalImpuestosTrasladados: **16**

#### **2. Información del complemento Carta Porte.**

En esta sección se deberán ingresar los siguientes datos:

• **Versión (Version):** Este dato podrá encontrarse precargado dentro de la aplicativos de facturación.

#### **Ejemplo:**

Version: **2.0**

• **Transporte internacional (TranspInternac):** En este campo se deberá registrar el valor "**Sí**" o "**No**" para indicar cuando el traslado de bienes y/o mercancías sea de carácter internacional.

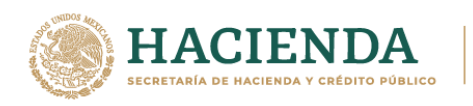

TranspInternac: **No**

*Nota: Para este ejemplo se captura el valor "No", lo cual significa que los campos "Entrada o Salida de Mercancías" (EntradaSalidaMerc), "País de origen o destino" (PaisOrigenDestino) y "Vía de entrada o salida" (ViaEntradaSalida) no deben existir, se puede ver un ejemplo de su uso y llenado en el Instructivo de llenado del CFDI al que se le incorpora el complemento Carta Porte Autotransporte.*

#### **2.1. Ubicaciones.**

**2.1.1. Ubicación.**

Es importante recordar que deben existir al menos dos secciones "Ubicacion". Uno con el valor "Origen" y otro con el valor "Destino" con su respectiva información del domicilio.

• **Tipo de ubicación (TipoUbicacion):** En este campo se deberá registrar el valor que corresponda al tipo de ubicación, ya sea "Origen" o "Destino".

#### **Ejemplo:**

TipoUbicacion: **Destino**

• **ID de ubicación (IDUbicacion):** Cuando las mercancías tengan diferentes ubicaciones de tipo Origen y/o Destino, se les debe asignar un identificador el cual debe incluir el acrónimo "OR" para Origen y "DE" para Destino, seguido de 6 dígitos numéricos que podrás asignar.

# **Ejemplo 1 (Origen):**

IDUbicacion: **OR000123**

#### **Ejemplo 2 (Destino):**

IDUbicacion: **DE000456**

**RFC del remitente o del destinatario (RFCRemitenteDestinatario):** En este campo se deberá registrar la clave en el RFC del remitente cuando el valor registrado en el campo "TipoUbicacion" sea "Origen".

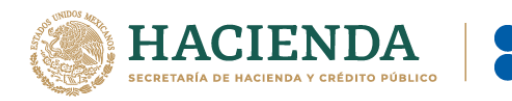

Por otro lado, si el valor agregado en el campo "TipoUbicacion" es "Destino" se deberá registrar la clave en el RFC del destinatario.

#### **Ejemplo:**

- Persona física: RFCRemitente: **FIMA420127R44**
- Persona moral: RFCRemitente: **COR391215F4A**
- **Nombre del remitente o del destinatario (NombreRFC):** En este campo se deberá registrar el nombre del remitente o destinatario de los bienes y/o mercancías que se trasladan.

#### **Ejemplo:**

- Persona física: NombreRemitente / NombreDestinatario: **Rafael Campos Ruízo**
- Persona moral: NombreRemitente / NombreDestinatario: **La VillaMiO S. A. de C. V.**
- **Número de identificación o registro fiscal (NumRegIdTrib):** En este campo se podrán registrar los datos de identificación fiscal del remitente o destinatario, siempre que en el campo "RFCRemitenteDestinatario" se haya registrado la clave en el RFC genérica de residentes en el extranjero "XEXX010101000".

#### **Ejemplo:**

NumRegIdTrib: **121585958**

• **Residencia Fiscal (ResidenciaFiscal):** En este campo podrás registrar la clave del país del remitente o destinatario, siempre que se haya registrado un valor en el campo "NumRegIdTrib".

#### **Ejemplo:**

ResidenciaFiscal: **USA**

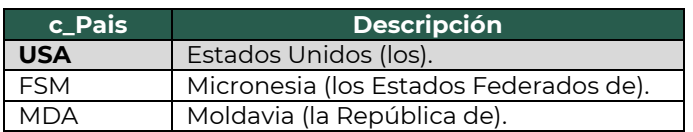

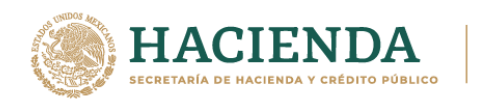

• **Número de estación (NumEstacion):** En este campo se deberá registrar la clave de la estación de Origen o Destino de los bienes y/o mercancías, correspondiente al catálogo c\_Estaciones del complemento Carta Porte, publicado en el Portal del SAT y relacionando la columna Clave transporte con el valor 02 (Transporte marítimo).

#### **Ejemplo 1:**

NumEstacion (Origen): **PM019**

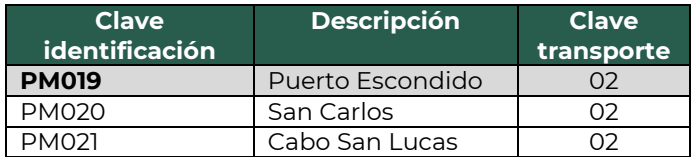

#### **Ejemplo 2:**

NumEstacion (Destino): **PM054**

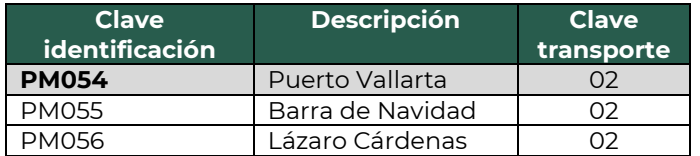

• **Nombre de la estación (NombreEstacion):** En este campo se deberá registrar el nombre de la estación de Origen o Destino por la que se pasa para realizar el traslado de los bienes y/o mercancías, esta debe estar relacionada con el valor capturado en el campo "NumEstacion".

#### **Ejemplo 1:**

NombreEstacion (Origen): **Puerto Escondido**

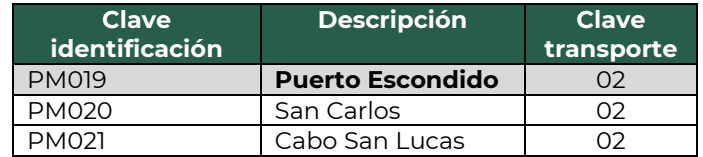

#### **Ejemplo 2:**

NombreEstacion (Destino): **Puerto Vallarta**

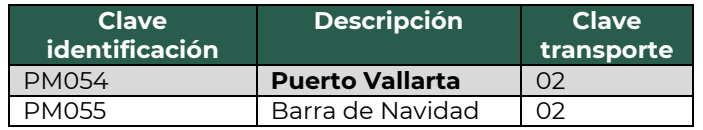

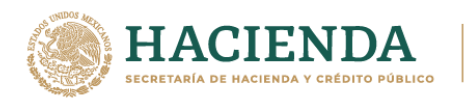

PM056 | Lázaro Cárdenas | 02

• **Navegación de tráfico (NavegacionTrafico):** En este campo se deberá registrar el tipo de puerto por el que se trasladan los bienes y/o mercancías vía marítima.

Solo se permiten los valores:

- **Altura**: Son los puertos que atienden embarcaciones entre puertos nacionales e internacionales.
- **Cabotaje**: Son los puertos que atienden embarcaciones entre puertos nacionales.

#### **Ejemplo:**

NavegacionTrafico (Origen): **Cabotaje**

• **Fecha y hora de salida o de llegada (FechaHoraSalidaLlegada):** En este campo se deberá registrar la fecha y hora estimada en la que salen o llegan los bienes y/o mercancías del origen o al destino, respectivamente.

#### **Ejemplo 1 (Salida):**

FechaHoraSalidaLlegada: **2021-11-01T11:49:48**

#### **Ejemplo 2 (Llegada):**

FechaHoraSalidaLlegada: **2021-11-04T06:15:23**

• **Tipo de Estación (TipoEstacion):** En este campo se deberá registrar el tipo de estación del cual parten, transitan o arriban los bienes y/o mercancías.

#### **Ejemplo:**

TipoEstacion (Origen): **01**

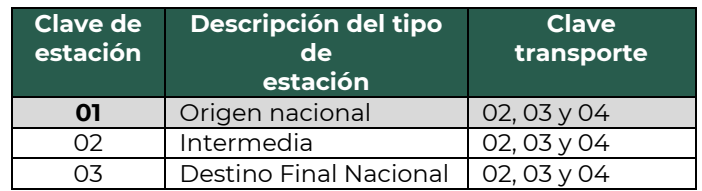

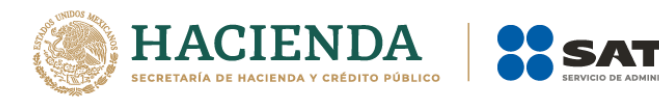

#### TipoEstacion (Destino) = **03**

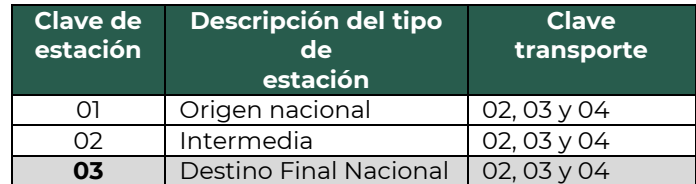

#### **2.1.2. Domicilio.**

• **Calle:** En este campo se podrá registrar el nombre de la calle en la que está ubicado el domicilio del puerto marítimo de origen o destino de los bienes y/o mercancías.

**Ejemplo 1 (Origen):** Calle: **Las tortugas**

**Ejemplo 2 (Destino):** Calle: **Flamingos**

• **Número exterior (NumeroExterior):** En este campo se podrá registrar el número exterior en donde se ubica el domicilio del puerto marítimo de origen o destino de los bienes y/o mercancías que se trasladan en los distintos medios de transporte.

**Ejemplo 1 (Origen):** NumeroExterior: **102**

**Ejemplo 2 (Destino):** NumeroExterior: **28**

• **Número interior (NumeroInterior):** En este campo se podrá registrar el número interior, en caso de existir, en donde se ubica el domicilio del puerto marítimo de origen o destino de los bienes y/o mercancías que se trasladan.

**Ejemplo 1 (Origen):** NumeroInterior: **2**

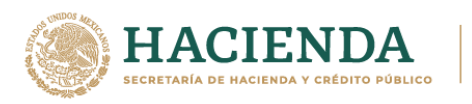

#### **Ejemplo 2 (Destino):**

NumeroInterior**: 1**

• **Colonia:** En este campo se podrá registrar la clave de la colonia en donde se ubica el domicilio del puerto marítimo de origen o destino de los bienes y/o mercancías que se trasladan vía marítima. El valor registrado en este campo debe coincidir con la clave del código postal registrada en el campo "CodigoPostal".

#### **Ejemplo 1 (Origen):**

Colonia:**3214** (Rinconada).

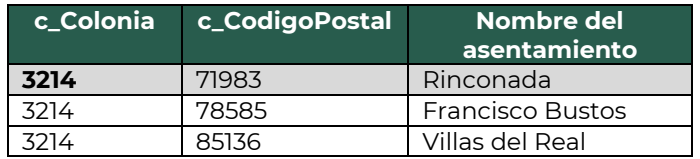

#### **Ejemplo 2 (Destino):**

Colonia: **2516** (Zona Hotelera Norte).

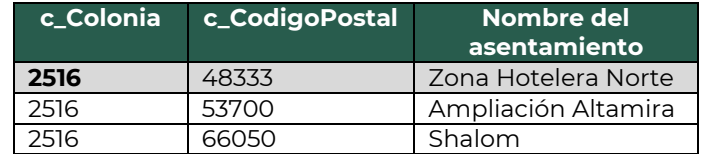

• **Localidad:** En este campo se podrá registrar la clave que corresponda a la ciudad o población, en donde se encuentra ubicado el domicilio del puerto de origen o destino de los bienes y/o mercancías que se trasladan, cuando la clave del país sea distinta a "MEX", se puede registrar texto libre.

La clave capturada en este campo debe coincidir con la clave del estado capturada en el campo "Estado".

#### **Ejemplo 1 (Origen):**

Localidad: **08** 

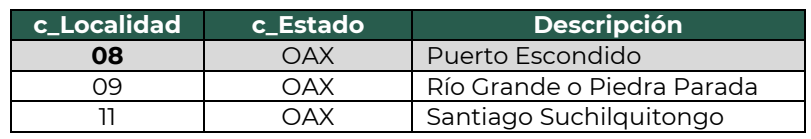

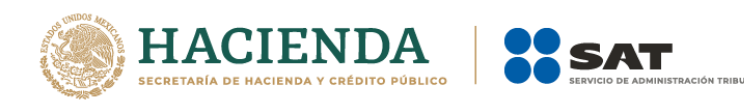

#### **Ejemplo 2 (Destino):**

Localidad: **06** 

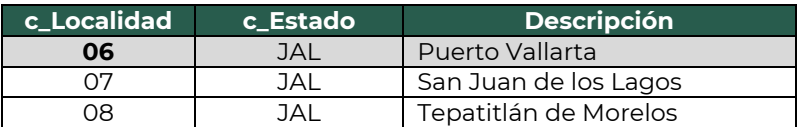

• **Referencia:** En este campo se podrá especificar una referencia geográfica adicional, que permita una fácil o precisa ubicación del domicilio del origen o destino de las mercancías que se trasladan; por ejemplo, las coordenadas GPS.

#### **Ejemplo 1 Origen:**

Referencia: **15.853640, -97.062535**

#### **Ejemplo 2 Destino:**

Referencia: **20.655617, -105.240738**

• **Municipio:** En este campo se podrá registrar el municipio, delegación, alcaldía o condado en donde se encuentra ubicado el domicilio del puerto marítimo de origen o destino de los bienes y/o mercancías que se trasladan, cuando la clave del país sea distinta a "MEX", se puede registrar texto libre.

El dato capturado en este campo debe coincidir con la clave del estado capturada en el campo "Estado".

#### **Ejemplo 1 (Origen):**

Municipio: **318** (San Pedro Mixtepec -Dto. 22 -).

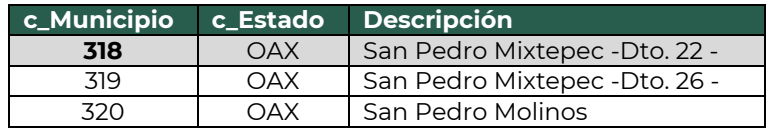

#### **Ejemplo 2 (Destino):**

Municipio: **067** (Puerto Vallarta).

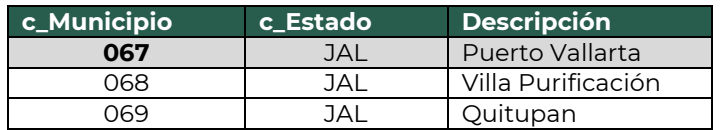

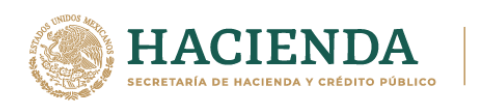

• **Estado:** En este campo se deberá registrar el estado, entidad, región, comunidad, en donde se encuentra ubicado el domicilio del puerto de origen o destino de los bienes y/o mercancías que se trasladan, cuando la clave del país es distinta a "MEX", "USA" o "CAN", se puede registrar texto libre.

El dato capturado en este campo debe coincidir con la clave del país capturada en el campo "Pais".

#### **Ejemplo 1 (Origen):**

Estado: **OAX** (Oaxaca).

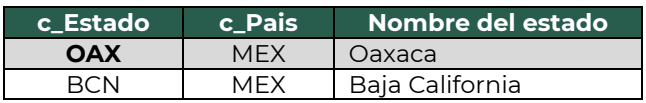

#### **Ejemplo 2 (Destino):**

Estado: **JAL** (Jalisco).

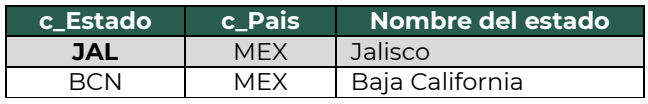

• **País (Pais):** En este campo se deberá registrar la clave del país en donde se encuentra ubicado el domicilio del puerto marítimo de origen o destino de los bienes y/o mercancías que se trasladan.

Este campo debe contener una clave del catálogo c\_Pais, publicado en el portal del SAT.

# **Ejemplo:**

Pais: **MEX**

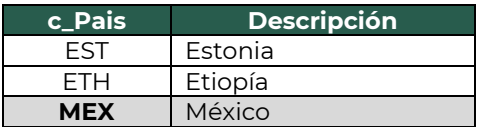

Página **19** de **84** • **Código postal (CodigoPostal):** En este campo se deberá registrar la clave del código postal en donde se encuentra el domicilio del puerto

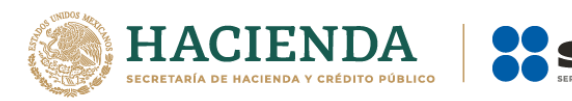

marítimo de origen o destino de los bienes y/o mercancías que se trasladan.

El dato capturado en este campo debe coincidir con:

- La columna c\_Estado, debe ser la misma que la capturada en el campo "Estado".
- La columna c\_Municipio, debe ser la misma que la capturada en el campo "Municipio".
- La columna c\_Localidad, debe ser la misma que la capturada en el campo "Localidad".

#### **Ejemplo 1 (Origen):**

CodigoPostal: **71983**

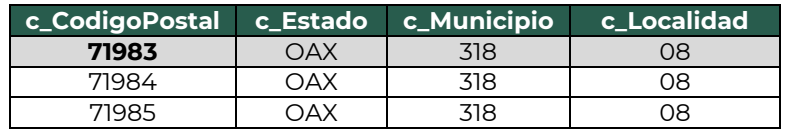

#### **Ejemplo 2 (Destino):**

CodigoPostal: **48333**

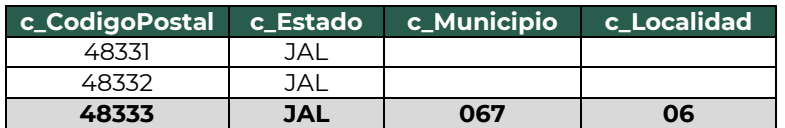

#### **2.2. Mercancías (Mercancias).**

• **Peso bruto total (PesoBrutoTotal):** En este campo se deberá registrar la suma del peso bruto de los bienes y/o mercancías que se trasladan\*.

\* El valor del peso bruto total registrado puede ser estimado, considerando un porcentaje de variación razonable de hasta el 10%, en relación con el valor del peso bruto total obtenido al finalizar el traslado.

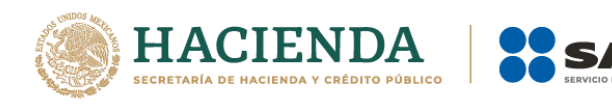

PesoBrutoTotal= **16200.00**

• **Unidad de peso (UnidadPeso):** En este campo se deberá registrar la clave de la unidad de peso que corresponda con el valor registrado en el campo "PesoBrutoTotal".

#### **Ejemplo:**

UnidadPeso: **KGM**

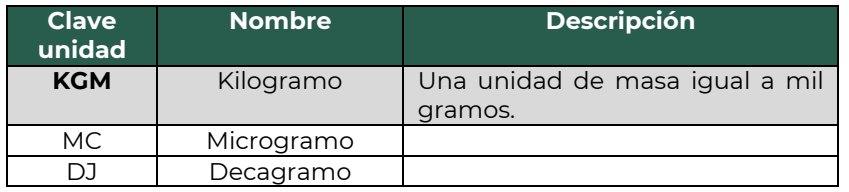

• **Peso neto total (PesoNetoTotal):** En este campo se deberá registrar la suma del peso neto de los bienes y/o mercancías transportados, el valor capturado debe corresponder con la suma de los campos "PesoNeto" de la sección Detalle de Mercancia.

#### **Ejemplo:**

PesoNetoTotal: **200.00**

• **Número total de mercancías (NumTotalMercancias):** En este campo se deberá registrar el número total de los bienes y/o mercancías que se trasladan, identificándose por cada sección "Mercancia", registrada en el complemento.

El valor de este campo debe ser igual al número de secciones "Mercancia" que se registren en el complemento.

#### **Ejemplo:**

NumTotalMercancias: **1**

Considerando que existe únicamente:

Sección mercancía: BienesTransp - **25101505 con descripción** Minivans o vans.

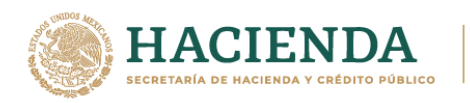

#### **2.2.1. Mercancía (Mercancia).**

• **Bienes transportados (BienesTransp):** En este campo se deberá registrar la clave de producto de los bienes y/o mercancías que se trasladan por vía marítima.

El valor de este campo deberá contener una clave del catálogo c\_ClaveProdServCP del complemento Carta Porte, publicado en el portal del SAT.

*Nota: No aplican los servicios de traslado de mercancías en este campo, ya la información correspondiente se encuentra registrada a nivel Comprobante.*

#### **Ejemplo:**

BienesTransp: **25101505**

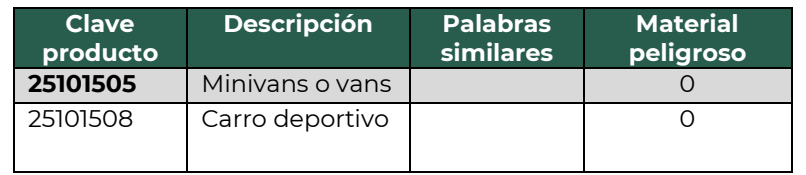

• **Descripción (Descripcion):** En este campo se deberá registrar la descripción de los bienes y/o mercancías que se trasladan vía marítima.

#### **Ejemplo:**

Descripcion: **Minivan roja**

• **Cantidad:** En este campo se deberá registrar la cantidad de bienes y/o mercancías que se trasladan.

#### **Ejemplo:**

Cantidad: **3**

• **Clave de unidad (ClaveUnidad):** En este campo se deberá registrar la clave de unidad de medida aplicable y que se encuentra en el catálogo c\_ClaveUnidad, de CFDI, publicado en el portal del SAT.

La unidad debe corresponder con la descripción de los bienes y/o mercancías registrados.

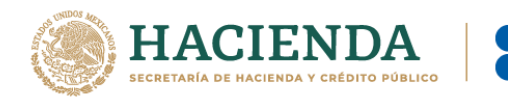

ClaveUnidad: **XVN**

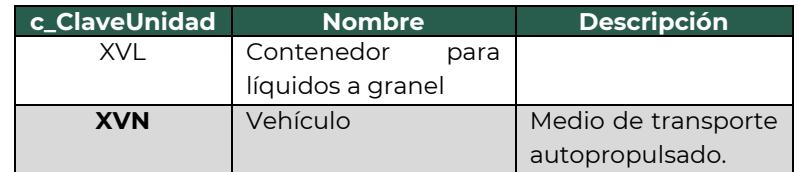

• **Unidad:** En este campo se podrá registrar la descripción de la unidad de medida propia de los bienes y/o mercancías que se trasladan.

# **Ejemplo:**

Unidad: **Vehículo**

• **Material peligroso (MaterialPeligroso):** En este campo se deberá indicar el valor "Sí" o "No", cuando los bienes y/o mercancías que se trasladan son considerados como material peligroso.

*Nota: La forma para identificar cuando se trata de un material peligroso, es considerando la columna Material peligroso del catálogo c\_ClaveProdServCP del complemento Carta Porte, publicado en el portal del SAT, el cual tiene la siguiente clasificación:*

- *"0" significa que los bienes y/o mercancías no son peligrosos.*
- *"1" significa que los bienes y/o mercancías son peligrosos.*
- *"0,1" significa que, a consideración del contribuyente, puede que sea o no peligroso.*

#### **Ejemplo:**

MaterialPeligroso: **No**

Considerando que:

Se registra la clave **25101505** en el campo "BienesTransp" con clave 0 en la columna "Material peligroso".

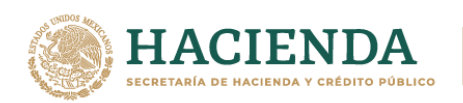

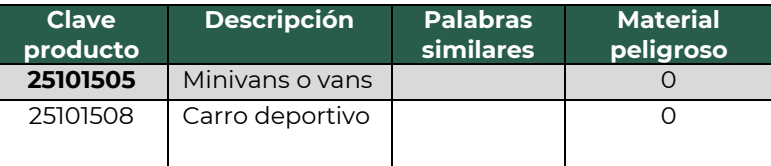

*Nota: Para este ejemplo se captura el valor "No", lo cual significa que los campos "Clave de Material Peligroso" (CveMaterialPeligroso), "Embalaje" (Embalaje) y "Descripción del embalaje" (DescripEmbalaje), no deben existir, se puede ver un ejemplo de su uso y llenado en el caso para CFDI de Ingreso Autotransporte.*

• **Peso en kilogramos (PesoEnKg):** En este campo se deberá registrar en kilogramos, el peso estimado de los bienes y/o mercancías que se trasladan.

**Ejemplo:** PesoEnKg: **16,200**

• **Valor de la mercancía (ValorMercancia):** En este campo se podrá registrar el valor estimado de los bienes y/o mercancías que se trasladan vía marítima.

Ejemplo: ValorMercancia: **900,000.00**

• **Moneda (Moneda):** En este campo se deberá siempre que exista información en el campo "ValorMercancia" y sirve para registrar la clave de la moneda utilizada, la cual se encuentra contenida en el catálogo c\_Moneda de CFDI, publicado en el portal del SAT, cuando se use moneda nacional se registrará "MXN".

#### **Ejemplo:**

Moneda: **MXN**

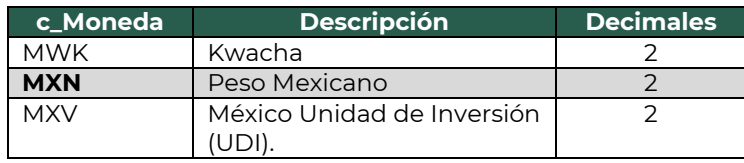

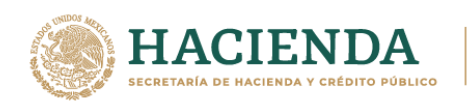

#### **2.2.1.1. Detalle de la Mercancía (DetalleMercancia).**

• **Unidad de peso de las mercancías (UnidadPesoMerc):** En este campo se deberá registrar la clave de la unidad de peso de acuerdo al catálogo c\_ClaveUnidadPeso del complemento Carta Porte, que se encuentra publicado en el Portal de Internet del SAT.

#### **Ejemplo:**

UnidadPesoMerc: **KGM** 

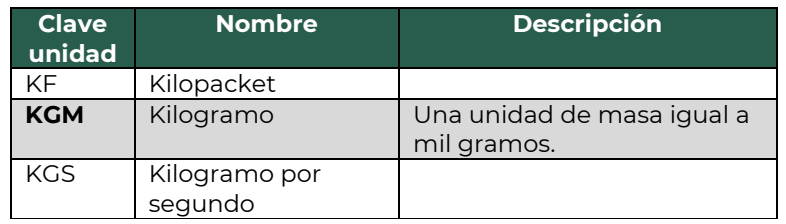

• **Peso bruto (PesoBruto):** En este campo se deberá registrar el peso bruto total de los bienes y/o mercancías que se trasladan.

#### **Ejemplo:**

PesoBruto: **16,200**

• **Peso neto (PesoNeto):** En este campo se deberá registrar el peso neto de los bienes y/o mercancías que se trasladan.

#### **Ejemplo:**

PesoNeto: **200**

• **Peso tara (PesoTara):** En este campo se deberá registrar el valor que corresponde a la diferencia del valor capturado en el campo "PesoBruto", y el valor registrado en el campo "PesoNeto" de los bienes y/o mercancías que se trasladan.

#### **Ejemplo:**

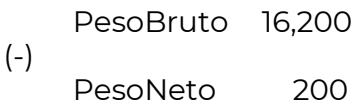

**(=) PesoTara 16,000**

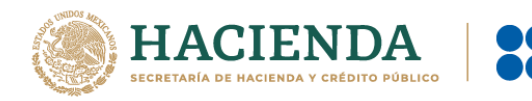

PesoTara: **16000**

• **Número de piezas (NumPiezas):** En este campo se podrá registrar el número de piezas de los bienes y/o mercancías que se trasladan.

**Ejemplo:**

NumPiezas: **3**

#### **2.3. Transporte Marítimo.**

En esta sección se deberá ingresar la información de los siguientes datos:"

• **Permiso SCT (PermSCT):** En este campo sirve para registrar la clave del tipo de permiso otorgado para realizar el servicio de traslado de los bienes y/o mercancías.

# **Ejemplo:**

#### PermSCT: **TPTM01**

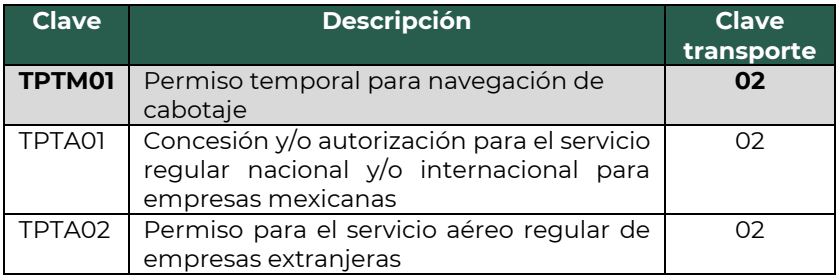

• **Número de permiso SCT (NumPermisoSCT):** En este campo sirve para registrar el número de permiso otorgado a la embarcación que realiza el traslado de los bienes y/o mercancías.

#### **Ejemplo:**

NumPermisoSCT: **0X2XTXZ0X5X0X3X2X1X0**

• **Nombre de la aseguradora (NombreAseg):** En este campo se deberá registrar el nombre de la aseguradora que cubre los riesgos de responsabilidad civil del transporte marítimo, utilizada para realizar el traslado de los bienes y/o mercancías.

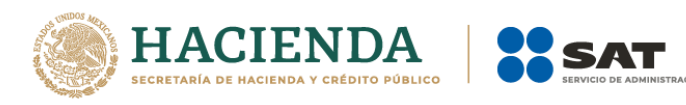

NombreAseg: **La VillaIOS S. A. de C. V.**

• **Número de póliza de seguro (NumPolizaSeguro):** En este campo se podrá registrar el número de la póliza de seguro que emite la aseguradora que cubre los riesgos de responsabilidad civil del transporte marítimo utilizado para realizar el traslado de los bienes y/o mercancías.

#### **Ejemplo:**

NumPolizaSeguro: **154647**

• **Tipo de embarcación (TipoEmbarcacion):** En este campo se deberá registrar la clave del tipo de embarcación del catálogo del complemento Carta Porte, c\_ConfigMaritima, publicado en el portal del SAT.

#### **Ejemplo:**

TipoEmbarcacion: **B07**

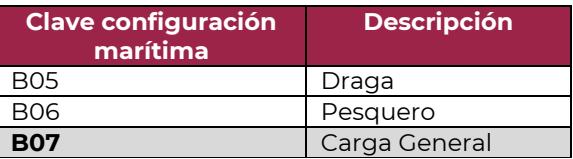

• **Matrícula (Matricula):** En este campo se deberá registrar el número de la matrícula o registro de la embarcación que es utilizada para transportar los bienes y/o mercancías.

**Ejemplo:** Matricula: **501&&8**

• **Número OMI (NumeroOMI):** En este campo se deberá registrar el número de identificación asignado por la Organización Marítima Internacional a la embarcación encargada de transportar los bienes y/o mercancías.

#### **Ejemplo:**

NumeroOMI: **IMO86#5748**

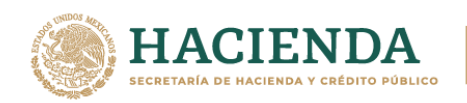

• **Año de la embarcación (AnioEmbarcacion):** En este campo se podrá registrar el año de la embarcación en la que se transportan los bienes y/o mercancías.

#### **Ejemplo:**

AnioEmbarcacion: **2000**

• **Nombre de la embarcación (NombreEmbarc):** En este campo se podrá registrar el nombre de la embarcación en la que se transportan los bienes y/o mercancías.

#### **Ejemplo:**

NombreEmbarc: **Bubba Gump&**

• **Nacionalidad de la embarcación (NacionalidadEmbarc):** En este campo se deberá registrar la clave del país de la nacionalidad de la embarcación que transporta los bienes y/o mercancías del catálogo c\_Pais, se encuentra publicado en el Portal de Internet del SAT.

#### **Ejemplo:**

NacionalidadEmbarc: **MEX**

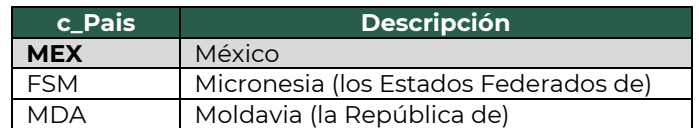

• **Unidades de arqueo bruto (UnidadesDeArqBruto):** En este campo se deberá registrar el valor de las unidades de arqueo bruto conforme a las medidas internacionales definidas por el ITC (International Tonnage certificate) para cada tipo de buque o embarcación en la que se transportan los bienes y/o mercancías.

#### **Ejemplo:**

UnidadesDeArqBruto: **200.023**

• **Tipo de carga (TipoCarga):** En este campo se deberá registrar la clave del catálogo del complemento Carta Porte, c\_ClaveTipoCarga, publicado en el portal del SAT, que corresponda a la clasificación del tipo de carga que se transporta en la embarcación.

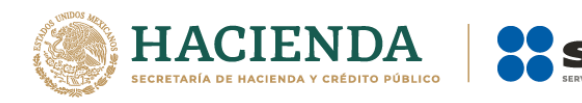

TipoCarga= **CGC**

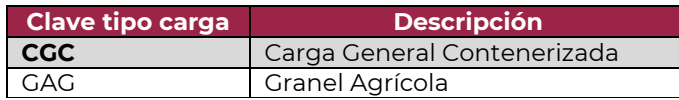

• **Numero de certificado de la ITC (NumCertITC):** En este campo se deberá registrar el número del certificado emitido por la ITC para la embarcación o buque que transporta los bienes y/o mercancías.

#### **Ejemplo:**

NumCertITC: **00X00X00X85**

• **Eslora:** En este campo se podrá registrar la longitud de eslora, definida en pies, con la que cuenta la embarcación o buque en el que se transportan los bienes y/o mercancías.

La eslora es la longitud del buque de proa a popa.

#### **Ejemplo:**

Eslora: **190.05**

• **Manga:** En este campo se podrá registrar la longitud de manga, definida en pies, con la que cuenta la embarcación o buque en el que se transportan los bienes y/o mercancías.

La manga es anchura del casco tomada de la cuaderna maestra y por la cara exterior del forro.

#### **Ejemplo:**

Manga: **48.24**

• **Calado:** En este campo se podrá registrar la longitud del calado, definida en pies, con la que cuenta la embarcación o buque en el que se transportan los bienes y/o mercancías.

El calado es la distancia vertical medida desde la línea de flotación a la quilla o al punto más bajo.

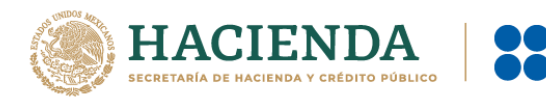

El calado se mide en Proa, en Popa y en algunos casos en el medio de la embarcación.

**Ejemplo:** Calado: **15.66**

• **Línea naviera (LineaNaviera):** En este campo se podrá registrar el nombre de la línea naviera autorizada de gestionar el traslado de los bienes y/o mercancías vía marítima.

#### **Ejemplo:**

LineaNaviera: **Transportadora Bubba-Gump&**

• **Nombre del agente naviero (NombreAgenteNaviero):** En este campo se deberá registrar el nombre del agente naviero consignatario autorizado para gestionar el traslado de los bienes y/o mercancías que se trasladan vía marítima.

#### **Ejemplo:**

NombreAgenteNaviero: **Agencia de Agente\$ S.A. de C.V.**

• **Número de autorización naviero (NumAutorizacionNaviero):** En este campo se deberá registrar el número de registro de autorización, del catálogo del complemento Carta Porte, c\_NumAutorizacionNaviero, publicado en el portal del SAT, como agente naviero consignatario.

#### **Ejemplo:**

NumAutorizacionNaviero: **SCT418/014/2017**

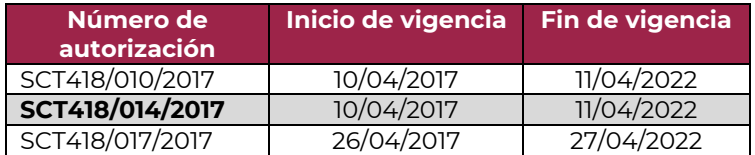

• **Número de viaje (NumViaje):** En este campo se podrá registrar el número del viaje con el que se identifica el traslado de los bienes y/o mercancías en el buque o embarcación.

**Ejemplo:** NumViaje: **65248**

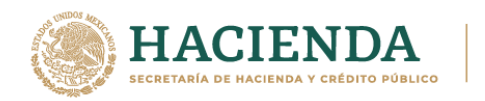

• **Número de conocimiento de embarque (NumConocEmbarc):** En este campo se podrá registrar el número de conocimiento de embarque que identifica el traslado de los bienes y/o mercancías.

#### **Ejemplo:**

NumConocEmbarc: **84595**

#### **2.3.1. Contenedor.**

• **Matricula del contenedor (MatriculaContenedor):** En este campo se deberá registrar el número de identificación o la matrícula del contenedor marítimo donde se transportan los bienes y/o mercancías.

#### **Ejemplo:**

MatriculaContenedor: **T&P&L&00000**

• **Tipo de contenedor (TipoContenedor):** En este campo se deberá registrar la clave del catálogo del complemento de Carta Porte, c\_ContenedorMaritimo, publicado en el portal del SAT, para seleccionar el tipo de contenedor marítimo donde se transportan los bienes y/o mercancías.

#### **Ejemplo:**

TipoContenedor: **CM006**

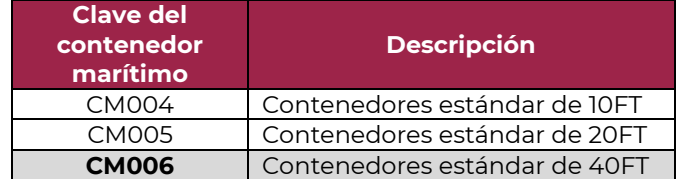

• **Número del precinto (NumPrecinto):** En este campo se podrá registrar el número de sello o precinto de los contenedores marítimos que son utilizados para transportar los bienes y/o mercancías.

**Ejemplo:** NumPrecinto: **5398745**

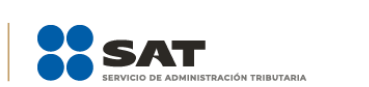

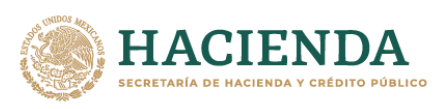

#### **2.4. Figura del Transporte.**

En esta sección se podrá ingresar la información correspondiente a los contribuyentes relacionados con el medio de transporte utilizado para el traslado de los bienes y/o mercancías en territorio nacional, como Propietario, Arrendador o Notificado de dicho medio, cuando el emisor del CFDI es distinto a las personas antes indicadas.

#### **2.4.1. Tipos de figura (TiposFigura).**

• **Tipo de figura de transporte (TipoFigura):** En este campo se deberá registrar la clave de la figura de transporte que corresponda conforme al catálogo c\_FiguraTransporte del complemento Carta Porte que se encuentra publicado en el Portal del SAT.

#### **Ejemplo:**

TipoFigura:**04** (Notificado).

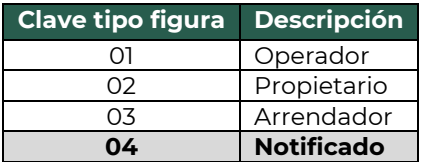

• **RFC de la figura de transporte (RFCFigura):** En este campo se deberá registrar la clave en el RFC de la figura de transporte que interviene en el traslado de los bienes y/o mercancías.

Cuando la figura de transporte que interviene en el traslado de bienes y/o mercancías sea un residente en el extranjero, este campo se debe omitir.

#### **Ejemplo.**

#### RFC: **CUMP391215F4A**

• **Nombre de figura (NombreFigura):** En este campo se podrá registrar el nombre de la figura de transporte que interviene en el traslado de los bienes y/o mercancías.

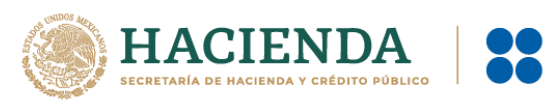

NombreFigura (Propietario): **Pancracio Chug Morris.**

• **Número de identificación o registro fiscal de la figura de transporte (NumRegIdTribFigura):** En este campo se podrá registrar el número de identificación fiscal que corresponde al tipo de la figura de transporte que interviene en el traslado de los bienes y/o mercancías.

#### **Ejemplo:**

NumRegIdTrib: **121585958**

• **Residencia fiscal de la figura de transporte (ResidenciaFiscalFigura):** En este campo se deberá registrar la clave del país de residencia que corresponda al tipo de la figura de transporte que interviene en el traslado de los bienes y/o mercancías, siempre que se haya registrado un valor en el campo "NumRegIdTribFigura".

#### **Ejemplo:**

ResidenciaFiscalFigura: **USA**

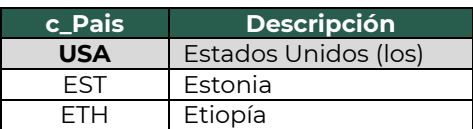

#### **2.4.1.1. Domicilio.**

• **Calle:** En este campo se podrá registrar el nombre de la calle en la que está ubicado el domicilio de la Figura de transporte.

## **Ejemplo:**

Calle: **Álvaro Obregón**

• **Número exterior (NumeroExterior):** En este campo se podrá registrar el número exterior en donde se ubica el domicilio de la Figura de transporte.

#### **Ejemplo:**

NumeroExterior: **22**

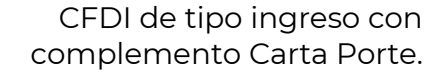

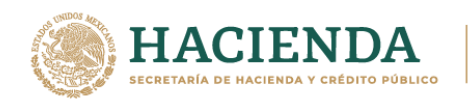

• **Número interior (NumeroInterior):** En este campo se podrá registrar el número interior en caso de existir, en donde se ubica el domicilio de la Figura de transporte.

#### **Ejemplo:**

NumeroInterior: **33**

• **Colonia:** En este campo se podrá registrar la clave de la colonia en donde se ubica el domicilio de la Figura de transporte. El valor registrado en este campo debe coincidir con la clave del código postal registrado en el campo "CodigoPostal".

#### **Ejemplo:**

Colonia: **0069**

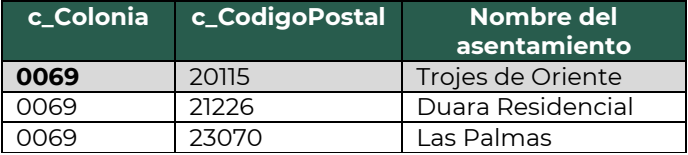

• **Localidad:** En este campo se podrá registrar la clave que corresponda a la ciudad o población, en donde se encuentra ubicado el domicilio de la Figura de transporte, si la clave del país es distinta a "MEX" se puede registrar texto libre.

La clave capturada en este campo debe coincidir con el estado capturado en el campo "Estado".

#### **Ejemplo:**

Localidad: **01**

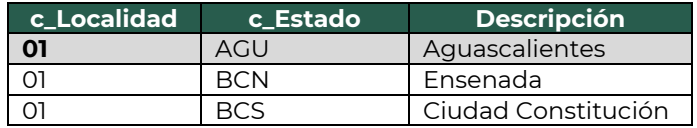

• **Referencia:** Este campo sirve para especificar una referencia geográfica adicional que permita una fácil o precisa ubicación del domicilio de la Figura de transporte.

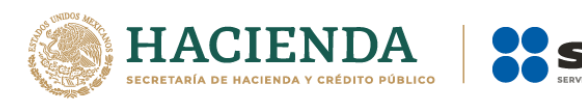

Referencia: **Frente a Jardín de San Marcos.**

• **Municipio:** En este campo se podrá registrar el municipio, delegación, alcaldía o condado en donde se encuentra ubicado el domicilio de la Figura de transporte, si la clave del país es distinta a "MEX" se puede registrar texto libre.

El dato capturado en este campo debe coincidir con el estado capturado en el campo "Estado".

#### **Ejemplo:**

Municipio: **001**

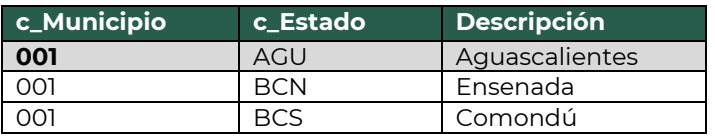

• **Estado:** En este campo se deberá registrar el estado, entidad, región, comunidad, en donde se encuentra ubicado el domicilio de la Figura de transporte, si la clave del país es distinta a "MEX", "USA" o "CAN", se puede registrar texto libre.

El dato capturado en este campo debe coincidir con la clave del país capturada en el campo "Pais".

#### **Ejemplo:**

Estado: **AGU**

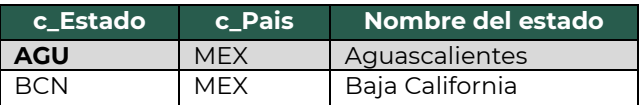

• **País (Pais):** En este campo se deberá registrar la clave del país en donde se encuentra ubicado el domicilio de la Figura de transporte.

Este campo debe contener una clave del catálogo c\_Pais, publicado en el portal del SAT.

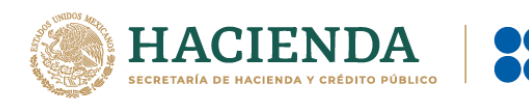

Pais: **MEX**

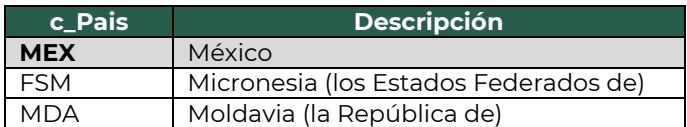

• **Código postal (CodigoPostal):** En este campo se deberá registrar la clave del código postal en donde se encuentra el domicilio de la figura de transporte.

El dato capturado en este campo debe tener las siguientes coincidencias:

- La columna c\_Estado, debe ser la misma que la capturada en el campo "Estado".
- La columna c\_Municipio, debe ser la misma que la capturada en el campo "Municipio".
- La columna c\_Localidad, debe ser la misma que la capturada en el campo "Localidad".

#### **Ejemplo:**

CodigoPostal: **20115**

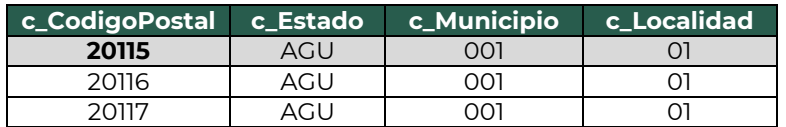
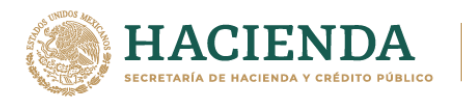

# **CFDI de tipo traslado con complemento Carta Porte.**

Este tipo de comprobante se podrá emitir por los propietarios, poseedores, tenedores de mercancías o bienes que formen parte de sus activos y podrán acreditar su traslado cuando este lo realicen con sus propios medios de transporte.

Los datos que deben considerarse en este tipo de CFDI son:

- El campo "Total" debe contener valor cero.
- La clave del RFC del receptor del CFDI (factura), debe ser la misma que la registrada para el emisor, en caso de que se integre el complemento Comercio Exterior, se debe omitir la validación que requiere el registro del RFC genérico en el campo emisor RFC cuando el tipo de comprobante sea traslado.
- La clave registrada en el campo "Clave de producto o servicio" (ClaveProdServ) de la sección "Conceptos" del CFDI debe ser la misma que se registre en el campo "Bienes Transportados" (BienesTransp) de la sección "Mercancia" del complemento Carta Porte.

Se podrá amparar el traslado, la tenencia y estancia durante su traslado de bienes y/o mercancías de procedencia extranjera en territorio nacional con la representación impresa, en papel o en formato digital del CFDI de tipo traslado con complemento Carta Porte, siempre que en dicho comprobante se registre el número de pedimento de importación.

Los campos no mencionados en este apartado se deben registrar conforme lo establece el **"Anexo 20 Guía de llenado de los comprobantes fiscales digitales por Internet"**.

### **1. Información de Comprobante.**

En esta sección se deberá ingresar la información de los siguientes datos:

• **Versión (Version):** Este dato podrá encontrarse precargado dentro de la aplicativos de facturación.

### **Ejemplo:** Version: **3.3**

• **Fecha (Fecha):** En este campo se deberá registrar la fecha y hora local en la que se emite el CFDI, este dato podría encontrarse precargado dentro de la aplicación que te proporcione tu Proveedor de certificación

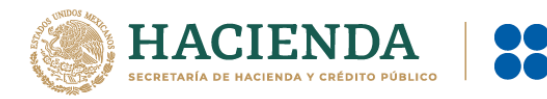

de Comprobante Fiscal Digital por Internet (PCCFDI) o en el aplicativo de facturación que proporciona el SAT y puede ser editable.

### **Ejemplo:**

Fecha: **2021-10-01T12:00:00**

• **Tipo de comprobante (TipoDeComprobante):** Este campo debe contener el valor **"T"**.

### **Ejemplo:**

TipoDeComprobante: **T (Traslado).**

- **Subtotal (Subtotal):** Este campo debe contener el valor cero.
- **Moneda (Moneda):** En este campo debe registrar la clave de la moneda "XXX" (Los códigos asignados para las transacciones en que intervenga ninguna moneda).

### **Ejemplo:**

Moneda: **XXX**

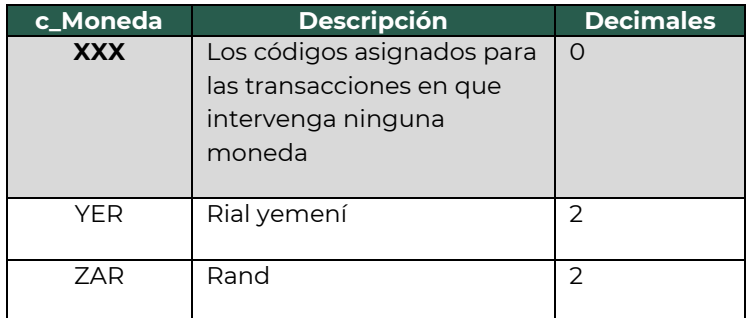

• **Total (Total):** Este campo debe contener el valor cero.

#### **1.1. Receptor.**

• **Registro Federal de Contribuyentes (Rfc):** El valor registrado en este campo se debe ser igual a la clave en el RFC del Emisor.

**Ejemplo.** Rfc: **COR391215F4A**

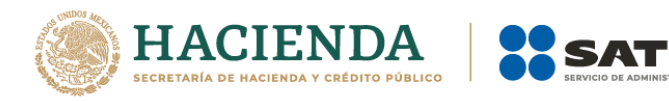

• **Uso del CFDI (UsoCFDI):** Este campo debe contener la clave del uso de la factura "**P01**".

### **Ejemplo:**

UsoCFDI: **P01** (Por definir).

#### **1.2. Conceptos.**

• **Clave de producto o servicio (ClaveProdServ):** En este campo se deberá registrar la clave que corresponda a los bienes y mercancías que se transporten.

#### **Ejemplo:**

ClaveProdServ: **25101505 (**Minivans o vans).

• **Clave de unidad (ClaveUnidad):** Este campo sirve para registra la clave de unidad de medida utilizada para los bienes y/o mercancías transportadas.

#### **Ejemplo:**

ClaveUnidad: **XVN** (Vehículo).

• **Descripción (Descripcion):** Este campo sirve para detallar el bien o mercancía que se va a transportar.

#### **Ejemplo:**

Descripcion: **Minivans rojas.**

### **2. Información de complemento Carta Porte.**

En esta sección se deberán ingresar la información de los siguientes datos:

• **Versión (Version):** Este dato podrá encontrarse precargado dentro de la aplicativos de facturación.

**Ejemplo:** Version:**2.0**

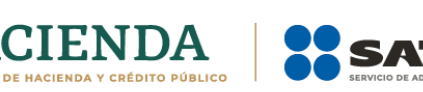

• **Transporte internacional (TranspInternac):** En este campo se deberá registrar el valor "**Sí**" o "**No**", para indicar cuando el traslado de bienes y/o mercancías sea de carácter internacional.

### **Ejemplo:**

TranspInternac: **No**

*Nota: Para este ejemplo se captura el valor "No", lo cual significa que los campos "Entrada o Salida de Mercancías" (EntradaSalidaMerc), "País de origen o destino" (PaisOrigenDestino) y "Vía de entrada o salida" (ViaEntradaSalida) no deben existir. Se puede ver un ejemplo de su uso y llenado en el Instructivo de llenado del CFDI al que se le incorpora el complemento Carta Porte Autotransporte*.

### **2.1. Ubicaciones.**

### **2.1.1. Ubicación.**

Es importante recordar que deben existir al menos dos secciones "Ubicacion". Uno con el valor "Origen" y otro con el valor "Destino" con su respectiva información del domicilio.

• **Tipo de ubicación (TipoUbicacion):** En este campo se deberá registrar el valor que corresponda al tipo de ubicación, ya sea Origen o Destino.

**Ejemplo:** TipoUbicacion: **Origen**

• **ID de ubicación (IDUbicacion):** Cuando las mercancías tengan diferentes ubicaciones de tipo Origen y/o Destino, se les debe asignar un identificador el cual debe incluir el acrónimo "OR" para Origen y "DE" para Destino, seguido de 6 dígitos numéricos que podrás asignar.

**Ejemplo 1 (Origen):** IDUbicacion: **OR000123**

**Ejemplo 2(Destino):** IDUbicacion: **DE000456**

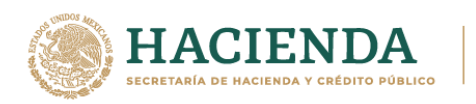

• **RFC del remitente o del destinatario (RFCRemitenteDestinatario):** En este campo se deberá registrar la clave en el RFC del remitente cuando el valor registrado en el campo "TipoUbicacion" sea "Origen".

Por otro lado, si el valor agregado en el campo "TipoUbicacion" es "Destino", se deberá registrar la clave en el RFC del destinatario.

### **Ejemplo:**

- RFCRemitenteDestinatario: **COR391215F4A**
- **Nombre del remitente o del destinatario (NombreRFC):** En este campo se podrá registrar el nombre del remitente o destinatario de los bienes y/o mercancías que se trasladan.

### **Ejemplo:**

- NombreRemitente / NombreDestinatario : **Cori\$, S. A. de C. V.**
- **Número de estación (NumEstacion):** En este campo se deberá registrar la clave de la estación de Origen o Destino de los bienes y/o mercancías, correspondiente al catálogo c\_Estaciones del complemento Carta Porte, publicado en el Portal de Internet del SAT y relacionando la columna Clave transporte con el valor 02 (Transporte marítimo).
- •

# **Ejemplo 1:**

NumEstacion (Origen): **PM019**

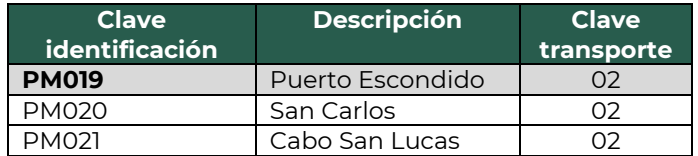

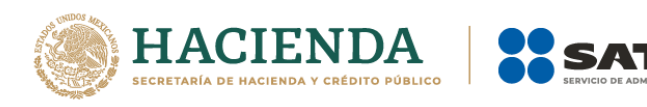

### **Ejemplo 2:**

NumEstacion (Destino): **PM054**

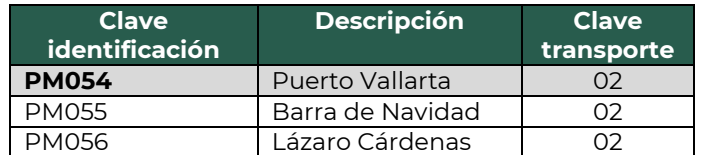

• **Nombre de la estación (NombreEstacion):** En este campo se deberá registrar el nombre de la estación de Origen o Destino de los bienes y/o mercancías, esta debe estar relacionada en el valor capturado en el campo "NumEstacion".

### **Ejemplo 1:**

NombreEstacion (Origen): **Puerto Escondido**

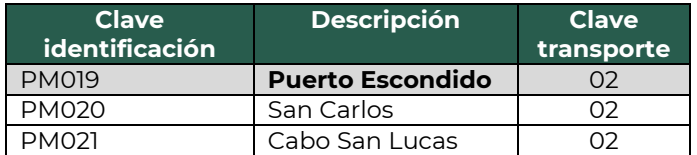

### **Ejemplo 2:**

NombreEstacion (Destino): **Puerto Vallarta**

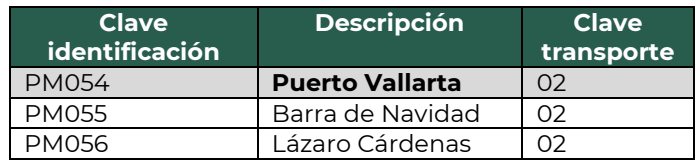

• **Navegación de tráfico (NavegacionTrafico):** En este campo se deberá registrar el tipo de puerto por el que se trasladan los bienes y/o mercancías vía marítima.

Solo se permiten los valores:

- **Altura**: Son los puertos que atienden embarcaciones entre puertos nacionales e internacionales.
- **Cabotaje**: Son los puertos que atienden embarcaciones entre puertos nacionales.

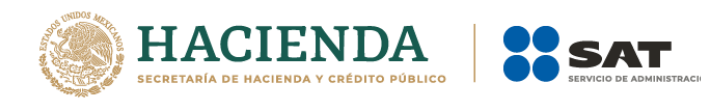

### **Ejemplo:**

NavegacionTrafico (Origen): **Cabotaje**

• **Fecha y hora de salida o de llegada (FechaHoraSalidaLlegada):** En este campo se deberá registrar la fecha y hora estimada en la que salen o llegan los bienes y/o mercancías del origen o al destino, respectivamente.

**Ejemplo 1 (Salida):** FechaHoraSalidaLlegada: **2021-11-01T11:49:48**

### **Ejemplo 2 (Llegada):**

FechaHoraSalidaLlegada: **2021-11-04T06:15:23**

• **Tipo de Estación (TipoEstacion):** En este campo se deberá registrar el tipo de estación del cual parten, transitan o arriban los bienes y/o mercancías.

### **Ejemplo:**

TipoEstacion (Origen): **01**

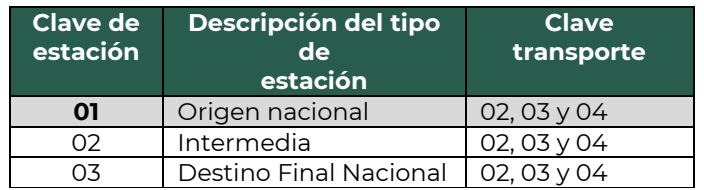

TipoEstacion (Destino): **03**

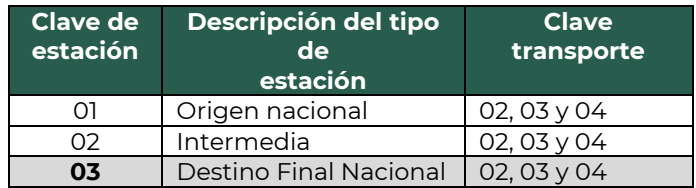

### **2.1.2. Domicilio.**

• **Calle:** En este campo se podrá registrar el nombre de la calle en la que está ubicado el domicilio del puerto marítimo del origen o destino de los bienes y/o mercancías.

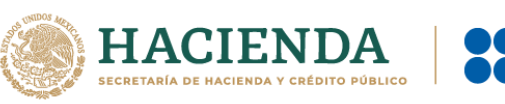

**Ejemplo 1 (Origen):** Calle: **Las tortugas**

**Ejemplo 2 (Destino):** Calle: **Flamingos**

• **Número exterior (NumeroExterior):** En este campo se podrá registrar el número exterior en donde se ubica el domicilio del puerto marítimo de origen o destino de los bienes y/o mercancías que se trasladan en los distintos medios de transporte.

**Ejemplo 1 (Origen):** NumeroExterior: **102**

**Ejemplo 2 (Destino):** NumeroExterior: **28**

• **Número interior (NumeroInterior):** En este campo se podrá registrar el número interior en caso de existir, en donde se ubica el domicilio del puerto marítimo de origen o destino de los bienes y/o mercancías que se trasladan.

# **Ejemplo 1 (Origen):**

NumeroInterior: **2**

### **Ejemplo 2 (Destino):**

NumeroInterior: **1**

• **Colonia:** En este campo se podrá registrar la clave de la colonia en donde se ubica el domicilio del puerto marítimo de origen o destino de los bienes y/o mercancías que se trasladan vía marítima. El valor registrado en este campo debe coincidir con la clave del código postal registrada en el campo "CodigoPostal".

# **Ejemplo 1 (Origen):**

Colonia: **3214** (Rinconada).

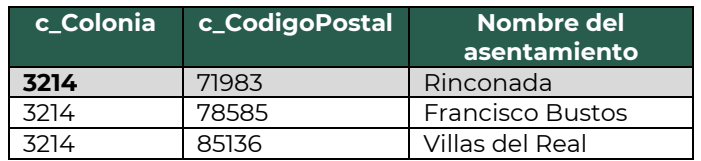

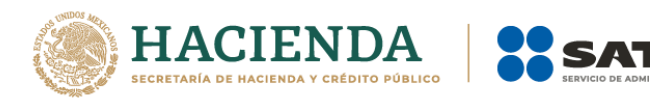

### **Ejemplo 2 (Destino):**

Colonia: **2516** (Zona Hotelera Norte).

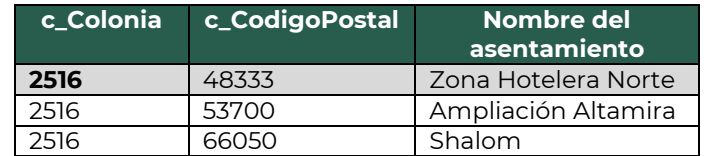

• **Localidad:** En este campo se podrá registrar la clave que corresponda a la ciudad o población, en donde se encuentra ubicado el domicilio del puerto de origen o destino de los bienes y/o mercancías que se trasladan, cuando la clave del país sea distinta a "MEX", se puede registrar texto libre.

La clave capturada en este campo debe coincidir con la clave del estado capturada en el campo "Estado".

### **Ejemplo 1 (Origen):**

Localidad: **08** 

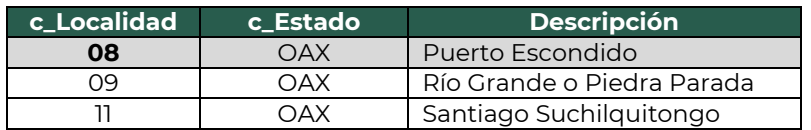

### **Ejemplo 2 (Destino):**

Localidad: **06** 

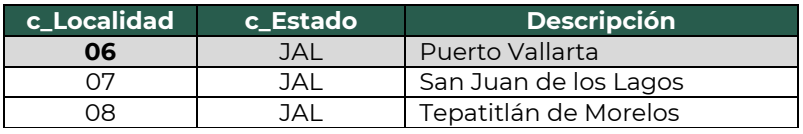

• **Referencia:** En este campo se podrá especificar una referencia geográfica adicional que permita una fácil o precisa ubicación del domicilio del origen y/o destino de las mercancías que se trasladan; por ejemplo, las coordenadas GPS.

**Ejemplo 1 Origen:** Referencia: **15.853640, -97.062535**

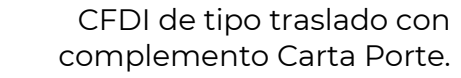

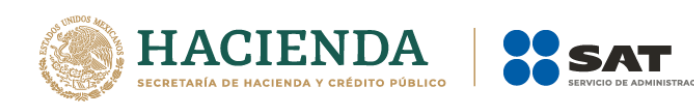

**Ejemplo 2 Destino:** Referencia: **20.655617, -105.240738**

• **Municipio:** En este campo se podrá registrar el municipio, delegación, alcaldía o condado en donde se encuentra ubicado el domicilio del puerto marítimo de origen o destino de los bienes y/o mercancías que se trasladan, cuando la clave del país sea distinta a "MEX", se puede registrar texto libre.

El dato capturado en este campo debe coincidir con la clave del estado capturada en el campo "Estado".

### **Ejemplo 1 (Origen):**

Municipio: **318** (San Pedro Mixtepec -Dto. 22 -).

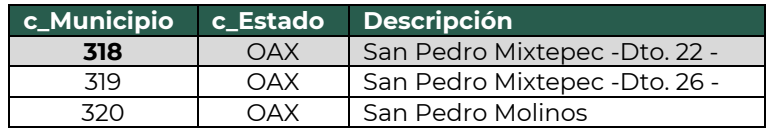

### **Ejemplo 2 (Destino):**

Municipio= **067** (Puerto Vallarta).

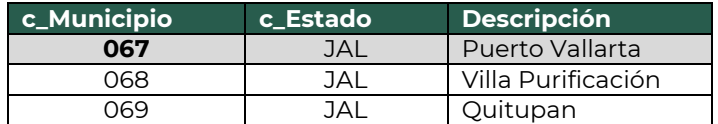

• **Estado:** En este campo se deberá registrar el estado, entidad, región, comunidad, en donde se encuentra ubicado el domicilio del puerto de origen o destino de los bienes y/o mercancías que se trasladan, cuando la clave del país es distinta a "MEX", "USA" o "CAN", se puede registrar texto libre.

El dato capturado en este campo debe coincidir con la clave del país capturada en el campo "Pais".

### **Ejemplo 1 (Origen):**

Estado: **OAX** (Oaxaca).

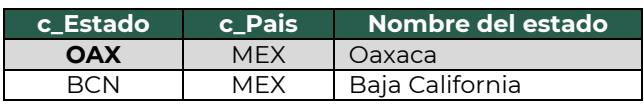

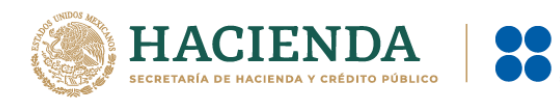

## **Ejemplo 2 (Destino):**

Estado: **JAL** (Jalisco)

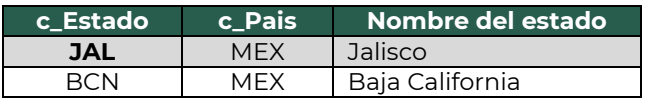

• **País (Pais):** En este campo se deberá registrar la clave del país en donde se encuentra ubicado el domicilio del puerto marítimo de origen o destino de los bienes y/o mercancías que se trasladan.

Este campo debe contener una clave del catálogo c\_Pais, publicado en el portal del SAT.

# **Ejemplo:**

Pais: **MEX**

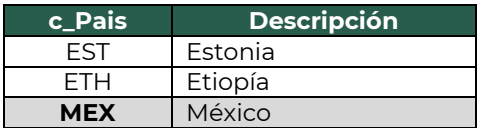

• **Código postal (CodigoPostal):** En este campo se deberá registrar la clave del código postal en donde se encuentra el domicilio del puerto marítimo de origen o destino de los bienes y/o mercancías que se trasladan.

El dato capturado en este campo debe coincidir con:

- La columna c\_Estado, debe ser la misma que la capturada en el campo "Estado".
- La columna c\_Municipio, debe ser la misma que la capturada en el campo "Municipio".
- La columna c\_Localidad, debe ser la misma que la capturada en el campo "Localidad".

# **Ejemplo 1 (Origen):**

CodigoPostal: **71983**

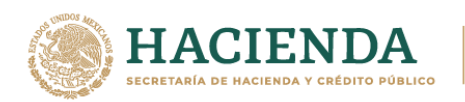

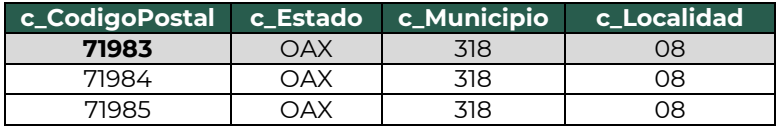

### **Ejemplo 2 (Destino):**

CodigoPostal: **48333**

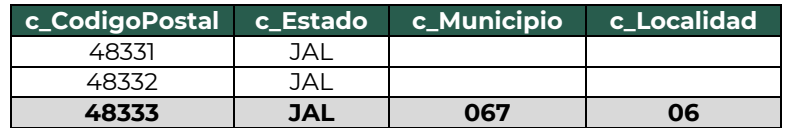

### **2.2. Mercancías (Mercancias).**

• **Peso bruto total (PesoBrutoTotal):** En este campo se deberá registrar la suma del peso bruto de los bienes y/o mercancías que se trasladan\*.

\* El valor del peso bruto total registrado puede ser estimado, considerando un porcentaje de variación razonable de hasta el 10%, en relación con el valor del peso bruto total obtenido al finalizar el traslado.

### **Ejemplo:**

PesoBrutoTotal: **16200.00**

• **Unidad de peso (UnidadPeso):** En este campo se deberá registrar la clave de la unidad de peso que corresponda con el valor registrado en el campo "PesoBrutoTotal".

### **Ejemplo:**

UnidadPeso: **KGM**

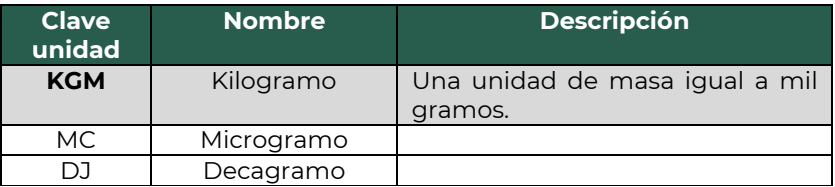

• **Peso neto total (PesoNetoTotal):** En este campo se deberá registrar la suma del peso neto de los bienes y/o mercancías transportados, el valor

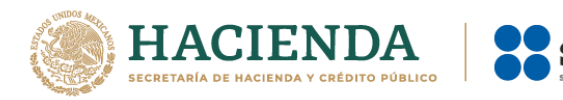

capturado debe corresponder con la suma de los atributos "PesoNeto" de la sección Detalle de Mercancía.

#### **Ejemplo:** PesoNetoTotal: **200.00**

- 
- **Número total de mercancías (NumTotalMercancias):** En este campo se deberá registrar el número total de los bienes y/o mercancías que se trasladan, identificándose por cada sección "Mercancia", registrada en el complemento.

El valor de este campo debe ser igual al número de secciones "Mercancia", que se registren en el complemento.

# **Ejemplo:**

NumTotalMercancias: **1**

Considerando que existe únicamente:

Sección mercancía: BienesTransp - **25101505 con descripción** Minivans o vans.

# **2.2.1. Mercancía (Mercancia).**

• **Bienes transportados (BienesTransp):** En este campo se deberá registrar la clave de producto de los bienes y/o mercancías que se trasladan por vía marítima.

El valor de este campo deberá contener una clave del catálogo c\_ClaveProdServCP del complemento Carta Porte, publicado en el portal del SAT.

*Nota: No aplican los servicios de traslado de mercancías en este campo, ya que la información correspondiente se encuentra registrada a nivel Comprobante.*

# **Ejemplo:**

BienesTransp: **25101505**

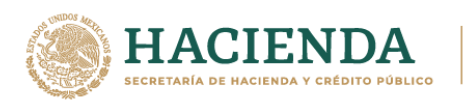

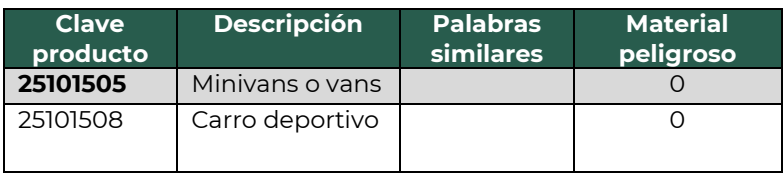

• **Descripción (Descripcion):** En este campo se deberá registrar la descripción de los bienes y/o mercancías que se trasladan vía marítima.

#### **Ejemplo:**

Descripcion: **Minivan roja**

• **Cantidad:** En este campo se deberá registrar la cantidad de bienes y/o mercancías que se trasladan.

# **Ejemplo:**

Cantidad: **3**

• **Clave de unidad (ClaveUnidad):** En este campo se deberá registrar la clave de unidad de medida aplicable y que se encuentra en el catálogo c\_ClaveUnidad, de CFDI, publicado en el portal del SAT.

La unidad debe corresponder con la descripción de los bienes y/o mercancías registrados.

### **Ejemplo:**

ClaveUnidad: **XVN**

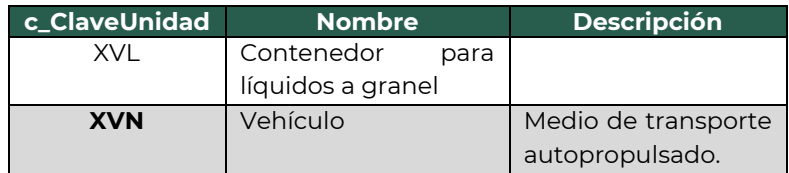

• **Unidad:** En este campo se podrá registrar la descripción de la unidad de medida propia de los bienes y/o mercancías que se trasladan.

# **Ejemplo:**

Unidad: **Vehículo**

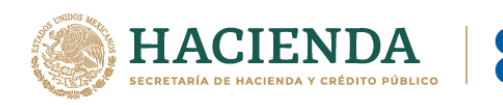

• **Material peligroso (MaterialPeligroso):** En este campo se deberá indicar el valor "Sí" o "No", cuando los bienes y/o mercancías que se trasladan son considerados como material peligroso.

*Nota: La forma para identificar cuando se trata de un material peligroso, es considerando la columna Material peligroso del catálogo c\_ClaveProdServCP del complemento Carta Porte, publicado en el portal del SAT, el cual tiene la siguiente clasificación:*

- *"0" significa que los bienes y/o mercancías no son peligrosos.*
- *"1" significa que los bienes y/o mercancías son peligrosos.*
- *"0,1" significa que, a consideración del contribuyente, puede que sea o no peligroso.*

### **Ejemplo:**

MaterialPeligroso: **No**

Considerando que:

Se registra la clave **25101505** en el campo "BienesTransp" con clave 0 en la columna "Material peligroso".

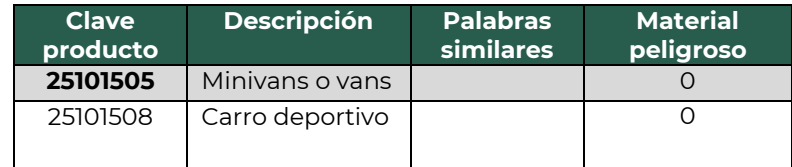

*Nota: Para este ejemplo se captura el valor "No", lo cual significa que los campos "Clave de Material Peligroso" (CveMaterialPeligroso), "Embalaje" (Embalaje) y "Descripción del embalaje" (DescripEmbalaje), no deben existir, se puede ver un ejemplo de su uso y llenado en el caso para CFDI de Ingreso Autotransporte.*

• **Peso en kilogramos (PesoEnKg):** En este campo se deberá registrar en kilogramos, el peso estimado de los bienes y/o mercancías que se trasladan.

### **Ejemplo:**

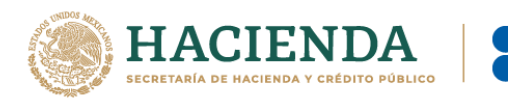

PesoEnKg: **16,200**

• **Valor de la mercancía (ValorMercancia):** En este campo se podrá registrar el valor estimado de los bienes y/o mercancías que se trasladan vía marítima.

Ejemplo: ValorMercancia:**600,000.00**

• **Moneda (Moneda):** Este campo se deberá registrar siempre que exista información en el campo "ValorMercancia" y sirve para registrar la clave de la moneda utilizada, la cual se encuentra contenida en el catálogo c\_Moneda de CFDI, publicado en el portal del SAT, Cuando se use moneda nacional se registrará "MXN".

### **Ejemplo:**

Moneda: **MXN**

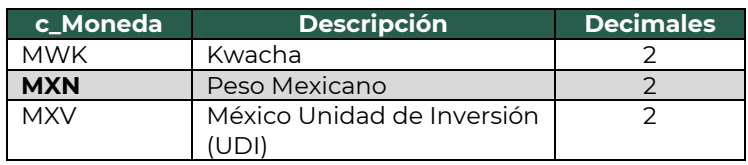

### **2.2.1.1. Detalle de la mercancía (DetalleMercancia).**

• **Unidad de peso de las mercancías (UnidadPesoMerc):** En este campo se deberá registrar la clave de la unidad de peso de acuerdo al catálogo c\_ClaveUnidadPeso del complemento Carta Porte, que se encuentra publicado en el Portal de Internet del SAT.

### **Ejemplo:**

UnidadPesoMerc: **KGM** 

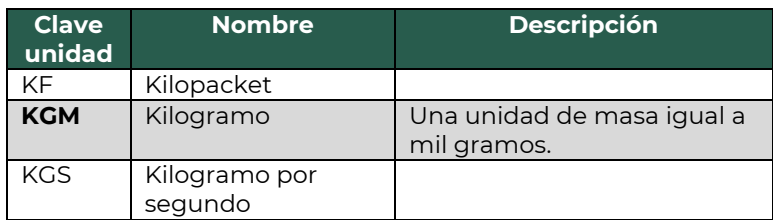

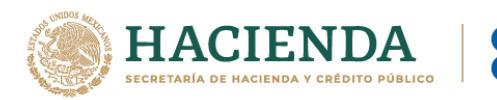

• **Peso bruto (PesoBruto):** En este campo se deberá registrar la suma del peso bruto total de los bienes y/o mercancías que se trasladan.

**Ejemplo:** PesoBruto: **16,200**

• **Peso neto (PesoNeto):** En este campo se deberá registrar el peso neto de los bienes y/o mercancías que se trasladan.

**Ejemplo:** PesoNeto: **200**

• **Peso tara (PesoTara):** En este campo se deberá registrar el valor que corresponde a la diferencia del valor capturado en el campo "PesoBruto", y el valor registrado en el campo "PesoNeto" de los bienes y/o mercancías que se trasladan.

### **Ejemplo:**

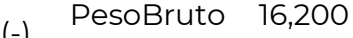

- $(7)$ PesoNeto 200
- **(=) PesoTara 16,000**

PesoTara: **16000**

• **Número de piezas (NumPiezas):** En este campo se podrá registrar el número de piezas de los bienes y/o mercancías que se trasladan.

**Ejemplo:** NumPiezas: **3**

### **2.3. Transporte Marítimo.**

En esta sección se deberá ingresar la información de los siguientes datos:

• **Permiso SCT (PermSCT):** En este campo se podrá registrar la clave del tipo de permiso otorgado para realizar el servicio de traslado de bienes y/o mercancías.

**Ejemplo:** PermSCT: **TPTM01**

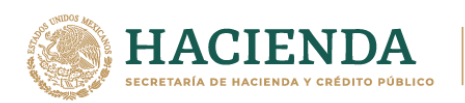

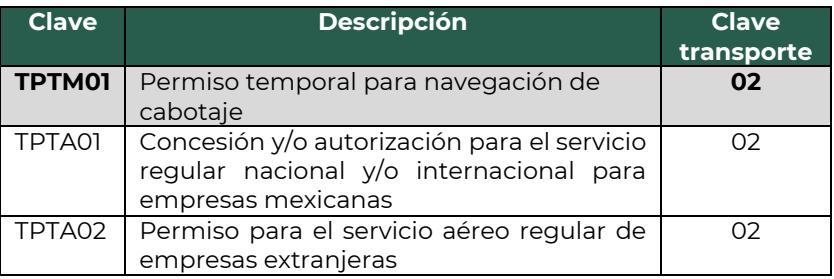

• **Número de permiso SCT (NumPermisoSCT):** En este campo se podrá registrar el número de permiso otorgado a la embarcación que realiza el traslado de los bienes y/o mercancías.

### **Ejemplo:**

NumPermisoSCT: **0X2XTXZ0X5X0X3X2X1X0**

• **Nombre de la aseguradora (NombreAseg):** En este campo se podrá registrar el nombre de la aseguradora que cubre los riesgos de responsabilidad civil del transporte marítimo, utilizado para el traslado de los bienes y/o mercancías.

### **Ejemplo:**

NombreAseg: **La VillaIOS S. A. de C. V.**

• **Número de póliza de seguro (NumPolizaSeguro):** En este campo se podrá registrar el número de la póliza de seguro que emite la aseguradora que cubre los riesgos de responsabilidad civil del transporte marítimo utilizado para el traslado de los bienes y/o mercancías.

### **Ejemplo:**

NumPolizaSeguro: **154647**

• **Tipo de embarcación (TipoEmbarcacion):** En este campo se deberá registrar la clave del tipo de embarcación del catálogo del complemento Carta Porte, c\_ConfigMaritima, publicado en el portal del SAT.

### **Ejemplo:**

TipoEmbarcacion: **B07**

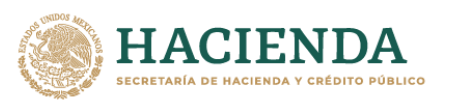

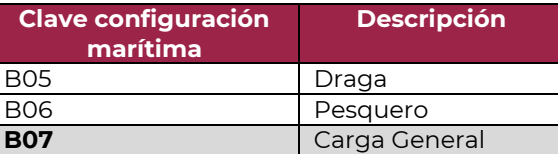

• **Matrícula (Matricula):** En este campo se deberá registrar el número de la matrícula o registro de la embarcación que es utilizada para transportar los bienes y/o mercancías.

# **Ejemplo:** Matricula: **501&&8**

• **Número OMI (NumeroOMI):** En este campo se deberá registrar el número de identificación asignado por la Organización Marítima Internacional a la embarcación encargada de transportar los bienes y/o mercancías.

### **Ejemplo:**

NumeroOMI: **IMO86#5748**

• **Año de la embarcación (AnioEmbarcacion):** En este campo se podrá registrar el año de la embarcación en la que se transportan los bienes y/o mercancías.

# **Ejemplo:**

AnioEmbarcacion: **2000**

• **Nombre de la embarcación (NombreEmbarc):** En este campo se podrá registrar el nombre de la embarcación en la que se transportan los bienes y/o mercancías.

### **Ejemplo:**

NombreEmbarc: **Gump Bubba&**

• **Nacionalidad de la embarcación (NacionalidadEmbarc):** En este campo se deberá registrar la clave del país de la nacionalidad de la embarcación que transporta los bienes y/o mercancías del catálogo c\_Pais, se encuentra publicado en el Portal de Internet del SAT.

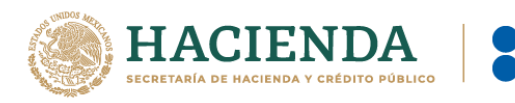

### **Ejemplo:**

NacionalidadEmbarc: **MEX**

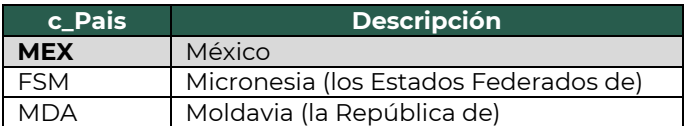

• **Unidades de arqueo bruto (UnidadesDeArqBruto):** En este campo se deberá registrar el valor de las unidades de arqueo bruto conforme a las medidas internacionales definidas por el ITC (International Tonnage certificate) para cada tipo de buque o embarcación en la que se transportan los bienes y/o mercancías.

### **Ejemplo:**

UnidadesDeArqBruto: **180.023**

• **Tipo de carga (TipoCarga):** En este campo se deberá registrar la clave del catálogo del complemento Carta Porte, c\_ClaveTipoCarga, publicado en el portal del SAT, que corresponda a la clasificación del tipo de carga que se transporta en la embarcación.

### **Ejemplo:**

TipoCarga: **CGC**

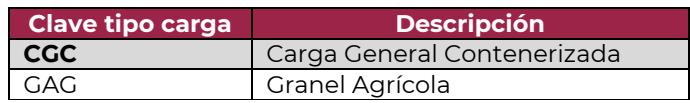

• **Numero de certificado de la ITC (NumCertITC):** En este campo se deberá registrar el número del certificado emitido por la ITC para la embarcación o buque que transporta los bienes y/o mercancías.

### **Ejemplo:**

NumCertITC: **00X00X00X85**

• **Eslora:** En este campo se podrá registrar la longitud de eslora, definida en pies, con la que cuenta la embarcación o buque en el que se transportan los bienes y/o mercancías.

La eslora es la longitud del buque de proa a popa.

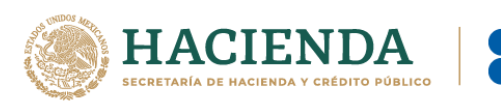

**Ejemplo:** Eslora: **190.05**

• **Manga:** En este campo se podrá registrar la longitud de manga, definida en pies, con la que cuenta la embarcación o buque en el que se transportan los bienes y/o mercancías.

La manga es anchura del casco tomada de la cuaderna maestra y por la cara exterior del forro.

**Ejemplo:** Manga: **48.24**

• **Calado:** En este campo se podrá registrar la longitud del calado, definida en pies, con la que cuenta la embarcación o buque en el que se transportan los bienes y/o mercancías.

El calado es la distancia vertical medida desde la línea de flotación a la quilla o al punto más bajo.

El calado se mide en Proa, en Popa y en algunos casos en el medio de la embarcación.

# **Ejemplo:**

Calado: **15.66**

• **Línea naviera (LineaNaviera):** En este campo se podrá registrar el nombre de la línea naviera autorizada de gestionar el traslado de los bienes y/o mercancías vía marítima.

### **Ejemplo:**

LineaNaviera: **Transportadora Bubba-Gump&**

• **Nombre del agente naviero (NombreAgenteNaviero):** En este campo se deberá registrar el nombre del agente naviero consignatario autorizado para gestionar el traslado de los bienes y/o mercancías que se trasladan vía marítima.

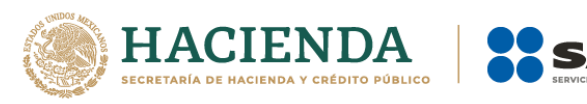

### **Ejemplo:**

NombreAgenteNaviero: **Agencia de Agente\$ S.A. de C.V.**

• **Número de autorización naviero (NumAutorizacionNaviero):** En este campo se deberá registrar el número de registro de autorización, del catálogo del complemento Carta Porte, c\_NumAutorizacionNaviero, publicado en el portal del SAT, como agente naviero consignatario.

### **Ejemplo:**

NumAutorizacionNaviero: **SCT418/014/2017**

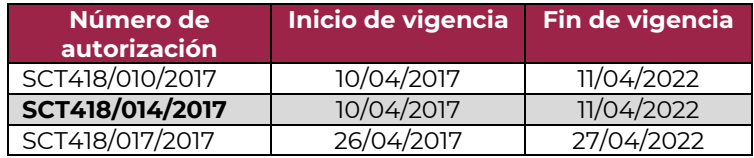

• **Número de viaje (NumViaje):** En este campo se podrá registrar el número del viaje con el que se identifica el traslado de los bienes y/o mercancías en el buque o embarcación.

### **Ejemplo:**

NumViaje: **63428**

• **Número de conocimiento de embarque (NumConocEmbarc):** En este campo se podrá registrar el número de conocimiento de embarque que identifica el traslado de los bienes y/o mercancías.

### **Ejemplo:**

NumConocEmbarc: **84995**

### **2.3.1. Contenedor.**

• **Matrícula del contenedor (MatriculaContenedor):** En este campo se deberá registrar el número de identificación o la matrícula del contenedor marítimo donde se transportan los bienes y/o mercancías.

### **Ejemplo:**

MatriculaContenedor: **T&P&L&00000**

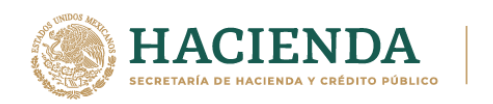

• **Tipo de contenedor (TipoContenedor):** En este campo se deberá registrar la clave del catálogo del complemento de Carta Porte, c\_ContenedorMaritimo, publicado en el portal del SAT, para seleccionar el tipo de contenedor marítimo donde se transportan los bienes y/o mercancías.

### **Ejemplo:**

TipoContenedor: **CM005**

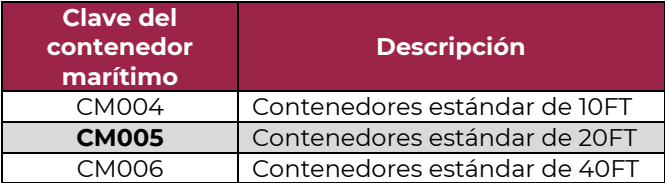

• **Número del precinto (NumPrecinto):** En este campo se podrá registrar el número de sello o precinto de los contenedores marítimos que son utilizados para transportar los bienes y/o mercancías.

**Ejemplo:** NumPrecinto: **5398115**

### **2.4. Figura del Transporte.**

En esta sección se podrá ingresar la información correspondiente a los contribuyentes relacionados con el medio de transporte utilizado para realizar el traslado de los bienes y/o mercancías en territorio nacional, tales como propietario, arrendador o notificado de dicho medio, siempre que el emisor del CFDI sea distinto a las personas antes mencionadas.

**2.4.1. Tipos de figura (TiposFigura).**

• **Tipo de figura de transporte (TipoFigura):** En este campo se deberá registrar la clave de la figura de transporte que corresponda conforme al catálogo c\_FiguraTransporte del complemento Carta Porte que se encuentra publicado en el Portal del SAT.

### **Ejemplo:**

TipoFigura: **02** (Propietario)

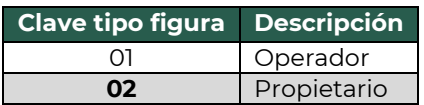

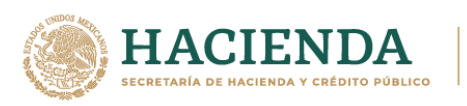

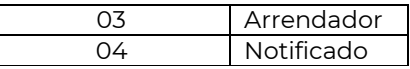

• **RFC de la figura de transporte (RFCFigura):** En este campo se deberá registrar la clave en el RFC de la figura de transporte que interviene en el traslado de los bienes y/o mercancías.

Cuando la figura de transporte que interviene en el traslado de bienes y/o mercancías sea un residente en el extranjero, este campo se debe omitir.

**Ejemplo.** RFC: **CUMP391215F4A**

• **Nombre de figura (NombreFigura):** En este campo se podrá registrar el nombre de la figura de transporte que interviene en el traslado de los bienes y/o mercancías.

### **Ejemplo:**

NombreFigura (Propietario): **Pancracio Chug Morris.**

• **Número de identificación o registro fiscal de la figura de transporte (NumRegIdTribFigura):** En este campo se podrá registrar el número de identificación fiscal que corresponde al tipo de la figura de transporte que interviene en el traslado de los bienes y/o mercancías.

### **Ejemplo:**

NumRegIdTrib: **121585958**

• **Residencia fiscal de la figura de transporte (ResidenciaFiscalFigura):** En este campo podrás registrar la clave del país de residencia que corresponda al tipo de figura de transporte que interviene en el traslado de los bienes y/o mercancías, siempre que se haya registrado un valor en el campo "NumRegIdTribFigura".

### **Ejemplo:**

ResidenciaFiscalFigura: **USA**

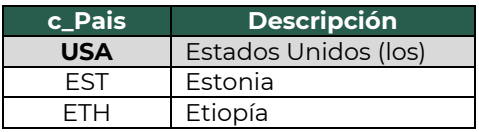

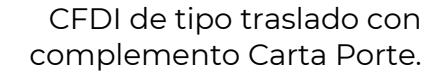

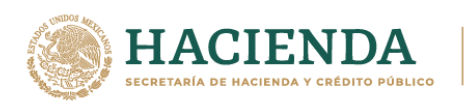

### **2.4.1.1. Partes del Transporte.**

Este apartado sirve para registrar la información correspondiente a las partes del transporte con las que se realizará el traslado de los bienes y/o mercancías, siempre que no sean propiedad del emisor del CFDI con complemento Carta Porte.

Esta sección solo debe existir cuando la clave registrada en el campo "TipoFigura" corresponda al valor **"02"**- Propietario o **"03"** -Arrendador, y se podrá registrar tantas veces sea necesario.

• **Parte del transporte (ParteTransporte):** En este campo se deberá registrar la clave de la parte de transporte que no es propiedad del emisor del comprobante y que se encuentra en el catálogo c\_ParteTransporte del complemento Carta Porte, publicado en el Portal del SAT.

#### **Ejemplo:**

ParteTransporte:**PT09** (Barco o buque).

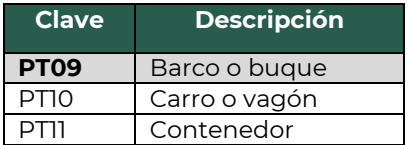

#### **2.4.1.2. Domicilio.**

• **Calle:** En este campo se podrá registrar el nombre de la calle en la que está ubicado el domicilio de la figura de transporte.

# **Ejemplo:**  Calle: **Álvaro Obregón**

• **Número exterior (NumeroExterior):** En este campo se podrá registrar el número exterior en donde se ubica el domicilio de la Figura de transporte.

**Ejemplo:** NumeroExterior: **22**

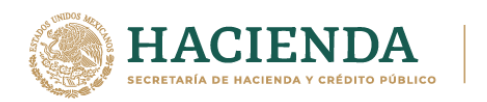

• **Número interior (NumeroInterior):** En este campo se podrá registrar el número interior, en caso de existir, en donde se ubica el domicilio de la figura de transporte.

#### **Ejemplo:**

NumeroInterior: **33**

• **Colonia:** En este campo se podrá registrar la clave de la colonia en donde se ubica el domicilio de la figura de transporte. El valor registrado en este campo debe coincidir con la clave del código postal registrado en el campo "CodigoPostal".

### **Ejemplo:**

Colonia: **0069**

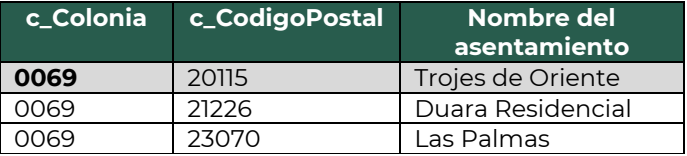

• **Localidad:** En este campo se podrá registrar la clave que corresponda a la ciudad o población, en donde se encuentra ubicado el domicilio de la Figura de transporte, cuando la clave del país correspondiente sea distinta a "MEX", se puede registrar texto libre.

La clave capturada en este campo debe coincidir con el estado capturado en el campo "Estado".

### **Ejemplo:**

Localidad: **01**

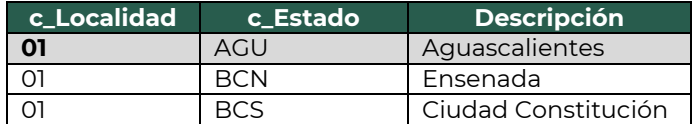

• **Referencia:** Este campo sirve para especificar una referencia geográfica adicional que permita una fácil o precisa ubicación del domicilio de la figura de transporte.

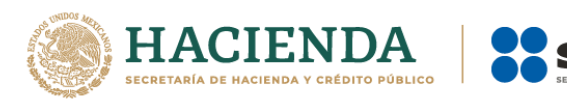

#### **Ejemplo:**

Referencia: **Frente a Jardín de San Marcos.**

• **Municipio:** En este campo se podrá registrar el municipio, delegación, alcaldía o condado en donde se encuentra ubicado el domicilio de la figura de transporte, cuando la clave del país correspondiente sea distinta a "MEX", se puede registrar texto libre.

El dato capturado en este campo debe coincidir con la clave del estado capturado en el campo "Estado".

### **Ejemplo:**

Municipio: **001**

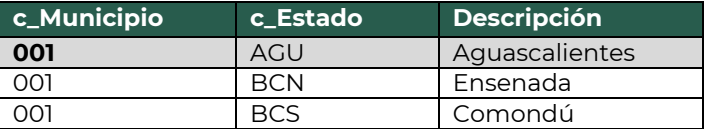

• **Estado:** En este campo se deberá registrar el estado, entidad, región, comunidad, en donde se encuentra ubicado el domicilio de la Figura de transporte, cuando la clave del país correspondiente sea distinta de "MEX", "USA" o "CAN" se puede registrar texto libre.

El dato capturado en este campo debe coincidir con el país capturado en el campo "Pais".

### **Ejemplo:**

Estado: **AGU**

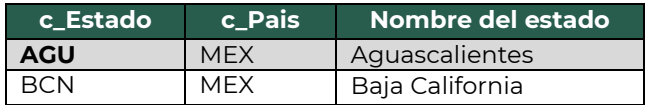

• **País (Pais):** En este campo se deberá registrar la clave del país en donde se encuentra ubicado el domicilio de la figura de transporte.

Este campo debe contener una clave del catálogo c\_Pais, publicado en el portal del SAT.

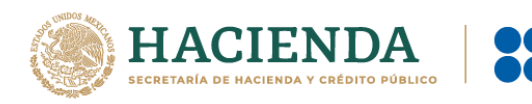

## **Ejemplo:**

Pais: **MEX**

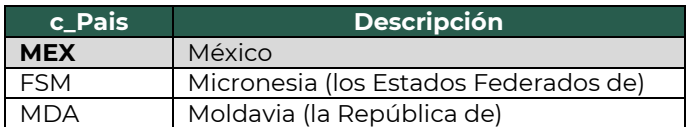

• **Código postal (CodigoPostal):** En este campo se deberá registrar la clave del código postal en donde se encuentra el domicilio de la figura de transporte.

El dato capturado en este campo debe tener las siguientes coincidencias:

- La columna c\_Estado, debe ser la misma que la capturada en el campo "Estado".
- La columna c\_Municipio, debe ser la misma que la capturada en el campo "Municipio".
- La columna c\_Localidad, debe ser la misma que la capturada en el campo "Localidad".

# **Ejemplo:**

CodigoPostal: **20115**

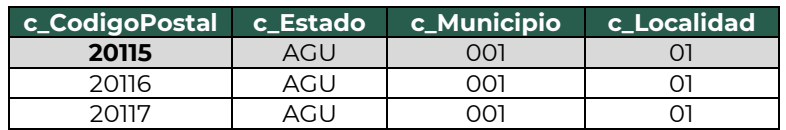

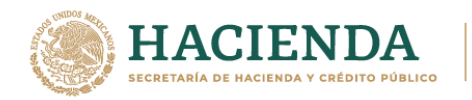

# **3. Apéndices.**

### **3.1. Apéndice 1 Notas Generales.**

**Nota 1:** El presente documento incluye ejemplos de carácter didáctico y hace uso de información ficticia para ello.

**Nota 2:** Quien contrate el servicio de transporte de bienes y/o mercancías en territorio nacional, se encuentra obligado a proporcionar al transportista con exactitud los datos necesarios para la identificación de los bienes y/o mercancías que se trasladan.

**Nota 3:** Cuando se trasladen bienes y/o mercancías sin el CFDI correspondiente con complemento Carta Porte, o bien, contenga datos incorrectos, tanto el transportista como quien contrató el servicio serán responsables ante la autoridad competente cuando se detecte alguna irregularidad en la información registrada, de acuerdo a lo establecido en la regla 2.7.1.9. de la Tercera RMRMF para 2021, tercera versión anticipada.

**Nota 4:** En caso de que se emita un CFDI con complemento Carta Porte que tenga errores de llenado, se deberá realizar su corrección de la siguiente manera:

- **a)** Cancelar el CFDI emitido con errores.
- **b)** Emitir un nuevo CFDI con los datos correctos relacionándolo con el primer CFDI registrando la clave "04" con descripción "Sustitución de los CFDI previos" del catálogo c\_TipoRelacion en el campo "TipoRelacion" de la sección CfdiRelacionados.

**Nota 5:** Las claves de servicio que deberán utilizar los transportistas, dependiendo el tipo de carga y medio utilizado para el transporte de las mercancías, son las siguientes:

### **78101700-Transporte de carga por mar**

78101701-Servicios de transporte nacional por buque 78101702-Servicios de transporte internacional por buque 78101703-Servicios de transporte nacional por barcazas 78101704-Servicios de transporte internacional por barcazas 78101705-Transporte marítimo blindado 78101706-Servicio de embarcaciones para suministros a plataformas de gas y petróleo mar adentro **78101900-Transporte de carga intermodal** 78101901-Transporte aéreo a marítimo

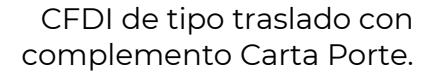

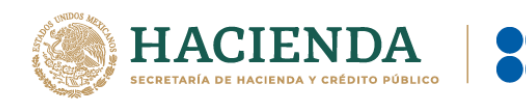

78101902-Transporte marítimo a ferroviario 78101903-Transporte marino a carretera (por camión) 78101904-Transporte aéreo a carretera (por camión) 78101905-Transporte por vagones de ferrocarril **78102200-Servicios postales de paqueteo y courrier** 78102201-Servicios de entrega postal nacional 78102203-Servicios de envío, recogida o entrega de correo 78102204-Servicios de entrega a nivel mundial de cartas o paquetes pequeños 78102205-Servicios de entrega local de cartas o paquetes pequeños 78121603-Tarifa de los fletes **78141500-Servicios de organización de transportes** 78141501-Servicios de expedidores de fletes 84121806-Servicios de custodia de valores **92121800-Servicios de carros blindados y transporte de valores** 92121801-Servicio de carros blindados

92121802-Servicio de transporte de dinero

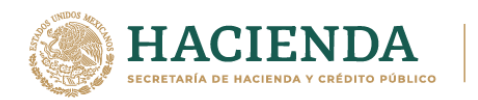

### **3.2. Apéndice 2 Datos de la Representación Impresa.**

La información que debe contener la representación impresa del CFDI al que se le incorpore el complemento Carta Porte, de acuerdo a lo establecido en el artículo 29-A del CFF y la regla 2.7.1.7. de la Resolución Miscelánea Fiscal (RMF) para 2021, es la siguiente:

### **A. Información del CFDI**

La información a nivel comprobante que debe contener la representación impresa deberá cumplir con lo establecido en la regla 2.7.1.7. de la RMF vigente.

### **B. Información del Complemento Carta Porte**

Podrá contener información en los siguientes campos:

### **CartaPorte**

- **·** Transpinternac
- EntradaSalidaMerc
- PaisOrigenDestino
- ViaEntradaSalida
- TotalDistRec

### **Ubicacion**

- **·** TipoUbicacion
- **·** IDUbicacion
- RFCRemitenteDestinatario
- NombreRemitenteDestinatario
- NumRegIdTrib
- ResidenciaFiscal
- NumEstacion
- NombreEstacion
- NavegacionTrafico
- FechaHoraSalidaLlegada
- **TipoEstacion**
- **DistanciaRecorrida**

### **Domicilio**

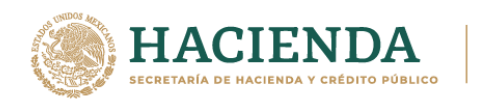

- Calle
- **•** NumeroExterior

**SAT** 

- NumeroInterior
- Colonia
- Localidad
- Referencia
- **■** Municipio
- Estado
- Pais
- CodigoPostal

### **Mercancias**

- PesoBrutoTotal
- UnidadPeso
- PesoNetoTotal
- NumTotalMercancias

# **Mercancia**

- **•** BienesTransp
- **•** Descripcion
- Cantidad
- ClaveUnidad
- Unidad
- MaterialPeligroso
- CveMaterialPeligroso
- Embalaje
- PesoEnKg
- FraccionArancelaria

### **Pedimentos**

▪ Pedimento

# **GuiasIdentificacion**

- NumeroGuiaIdentificacion
- DescripGuiaIdentificacion
- PesoGuiaIdentificacion

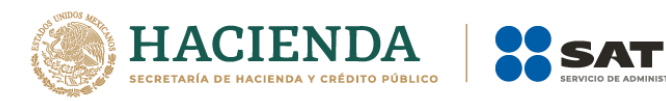

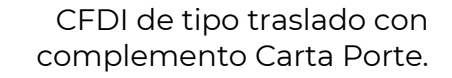

### **CantidadTransporta**

- Cantidad
- **·** IDOrigen
- **IDDestino**

### **DetalleMercancia**

- UnidadPesoMerc
- PesoBruto
- PesoNeto
- PesoTara
- NumPiezas

### **TransporteMaritimo**

- PermSCT
- NumPermisoSCT
- **·** TipoEmbarcacion
- Matricula
- NumeroOMI
- NombreEmbarc
- NacionalidadEmbarc
- UnidadesDeArqBruto
- TipoCarga
- NumCertITC
- LineaNaviera
- NombreAgenteNaviero
- NumAutorizacionNaviero
- NumViaje
- NumConocEmbarc

### **Contenedor**

- MatriculaContenedor
- **·** TipoContenedor
- NumPrecinto

# **TiposFigura**

- **•** TipoFigura
- **•** RFCFigura
- NumLicencia

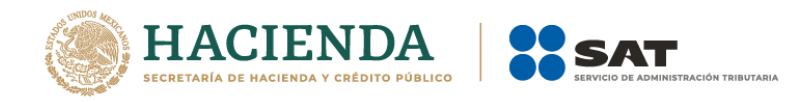

- NombreFigura
- NumRegIdTribFigura
- ResidenciaFiscalFigura

### **Domicilio**

- **Estado**
- Pais
- CodigoPostal

**Nota:** Los campos anteriormente listados, pueden o no registrarse en el complemento Carta Porte, dado que su uso es opcional o requerido, con base en lo definido en el estándar técnico del complemento, lo cual varía dependiendo del medio de transporte utilizado para el traslado, mercancías y puntos de Origen y/o Destino.

En relación con lo anterior, solo la información registrada en los campos listados, será la que podrá visualizarse en la representación impresa, en papel o en formato digital del CFDI al que se le incorpore dicho complemento.

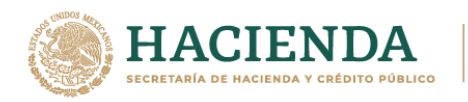

### **3.3. Apéndice 3 Servicio de Logística.**

Los contribuyentes que funjan como intermediarios o agentes de transporte, deberán emitir un CFDI de tipo ingreso sin complemento Carta Porte, por el servicio de logística, el cual será válido para efectos de la deducción o el acreditamiento correspondiente de conformidad con las disposiciones fiscales vigentes.

Por otro lado, si el intermediario o agente de transporte teniendo mandato para actuar por cuenta del cliente, realiza el traslado por medios propios y la ruta a seguir implica transitar por un tramo de jurisdicción federal (aunque sea muy corto), deberá emitir el CFDI de tipo traslado con complemento Carta Porte; en caso contrario, cuando el servicio de traslado no implique transitar por algún tramo de jurisdicción federal, se podrá expedir el CFDI de tipo traslado sin complemento Carta Porte, en el que se registren en el concepto las **claves de producto** correspondientes a los bienes y/o mercancías que se transportarán, mismas que están contenidas en el catálogo catCartaPorte:c\_ClaveProdServCP publicado en el Portal del SAT.

En caso de que el intermediario o agente de transporte contrate un servicio para realizar el traslado de los bienes y/o mercancías vía marítima el transportista deberá expedir el CFDI de tipo ingreso con complemento Carta Porte.

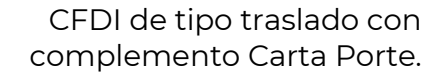

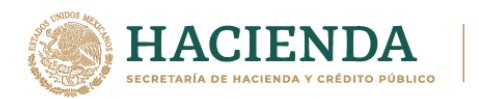

### **3.4. Apéndice 4 Servicio de Paquetería y Mensajería.**

Conforme a lo establecido en la regla 2.7.1.53. de la Tercera RMRMF para 2021, *tercera versión anticipada,* los contribuyentes que cuenten con el permiso de la SCT y presten el servicio de paquetería y mensajería, podrán amparar el traslado de los bienes y/o mercancías en territorio nacional, considerando lo siguiente:

• Emitirán un CFDI de tipo ingreso sin complemento Carta Porte, con los requisitos establecidos en el artículo 29-A del CFF, registrando los nodos "Concepto" que sean necesarios relacionando los números de guía (en el atributo "**NoIdentificacion"**) de todos los paquetes amparados en dicho CFDI. **Ejemplo:** 

#### ❖ **Sección Comprobante**

- **Tipo de comprobante (TipoDeComprobante): "I"** (Ingreso).
- **Total (Total): 15,000** (MXN) (Por la totalidad el servicio)

#### ❖ **Sección Conceptos paquete 1**

- **Clave de producto o servicio (ClaveProdServ): 78102200** (Servicios postales de paqueteo y courrier)
- **Clave de unidad (ClaveUnidad): E48** (Unidad de servicio)
- **Descripción (Descripcion): Servicios postales de paqueteo y courrier.**
- **Número de identificación (NoIdentificacion): ABCD123456789** (Guía de Paquete 1)

#### ❖ **Sección Conceptos paquete 2**

- **Clave de producto o servicio (ClaveProdServ): 78102200** (Servicios postales de paqueteo y courrier)
- **Clave de unidad (ClaveUnidad): E48** (Unidad de servicio)
- **Descripción (Descripcion): Servicios postales de paqueteo y courrier.**
- **Número de identificación (NoIdentificacion): ABCD234567891** (Guía de Paquete 2)

❖ **Sección Conceptos paquete 3**
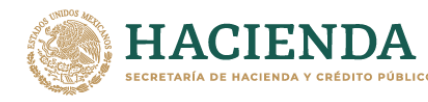

- **Clave de producto o servicio (ClaveProdServ): 78102200** (Servicios postales de paqueteo y courrier)
- **Clave de unidad (ClaveUnidad): E48** (Unidad de servicio)
- **Descripción (Descripcion): Servicios postales de paqueteo y courrier.**
- **Número de identificación (NoIdentificacion): ABCD345678912** (Guía de Paquete 3)
- I. **Primera milla de la cadena de servicio:** Cuando tengan la seguridad de que no transitarán por algún tramo de jurisdicción federal, podrán emitir un CFDI de tipo traslado sin complemento Carta Porte, el cual deberá de contener los requisitos establecidos en el artículo 29-A del CFF, registrando los nodos "Concepto" que sean necesarios donde en el campo "**NoIdentificacion"**, se relacionen los números de guía de todos los paquetes que se transportan.

## ❖ **Sección Comprobante**

• **Tipo de comprobante (TipoDeComprobante): "T"** (Traslado).

## ❖ **Sección Conceptos paquete 1**

- **Clave de producto o servicio (ClaveProdServ): 31181701** (Empaques)
- **Clave de unidad (ClaveUnidad): XPK** (Paquete)
- **Descripción (Descripcion): Paquetes.**
- **Número de identificación (NoIdentificacion): ABCD123456789**  (Paquete 1)

## ❖ **Sección Conceptos paquete 2**

- **Clave de producto o servicio (ClaveProdServ): 31181701** (Empaques)
- **Clave de unidad (ClaveUnidad): XPK** (Paquete)
- **Descripción (Descripcion): Paquetes.**
- **Número de identificación (NoIdentificacion): ABCD234567891**  (Paquete 2)
- ❖ **Sección Conceptos paquete 3**
	- **Clave de producto o servicio (ClaveProdServ): 31181701** (Empaques)

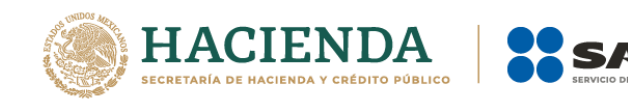

- **Clave de unidad (ClaveUnidad): XPK** (Paquete)
- **Descripción (Descripcion): Paquetes.**
- **Número de identificación (NoIdentificacion): ABCD345678912**  (Paquete 3)
- II. **Etapa intermedia del servicio**; Deben emitir un CFDI de tipo traslado al que se le incorpore el complemento Carta Porte, por cada cambio de medio o modo de transporte, registrando los números de guía de los paquetes que se transportan en el complemento Carta Porte; dichos números de guía deberán estar relacionados en el CFDI de tipo ingreso que ampara el servicio prestado.

# ❖ **Sección Comprobante**

• **Tipo de comprobante (TipoDeComprobante): "T"** (Traslado).

# ❖ **Sección Conceptos**

- **Clave de producto o servicio (ClaveProdServ): 31181701** (Empaques)
- **Cantidad (cantidad): 3**
- **Clave de unidad (ClaveUnidad): XPK** (Paquete)
- **Descripción (Descripcion): Paquetes.**

## ❖ **Sección Mercancia del complemento Carta Porte**

- **Bienes Transportados (BienesTransp): 31181701** (Empaques)
- **Cantidad (cantidad): 3**
- **Clave de unidad (ClaveUnidad): XPK** (Paquete)
- **Descripción (Descripcion): Paquetes.**

# ❖ **Sección Mercancia: GuiasIdentificacion del complemento Carta Porte paquete 1**

- **Número de la guía o identificación (NumeroGuiaIdentificacion): ABCD123456789** (Paquete 1)
- **Descripción de la guía o identificación (DescripGuiaIdentificacion): Contenido del paquete 1**
- **Peso de la guía o identificación (PesoGuiaIdentificacion): 6** (kg)

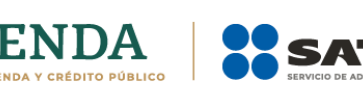

## ❖ **Sección Mercancia: GuiasIdentificacion del complemento Carta Porte paquete 2**

- **Número de la guía o identificación (NumeroGuiaIdentificacion): ABCD234567891** (Paquete 2)
- **Descripción de la guía o identificación (DescripGuiaIdentificacion): Contenido del paquete 2**
- **Peso de la guía o identificación (PesoGuiaIdentificacion): 4** (kg)
- ❖ **Sección Mercancia: GuiasIdentificacion del complemento Carta Porte paquete 3**
	- **Número de la guía o identificación (NumeroGuiaIdentificacion): ABCD345678912** (Paquete 3)
	- **Descripción de la guía o identificación (DescripGuiaIdentificacion): Contenido del paquete 3**
	- **Peso de la guía o identificación (PesoGuiaIdentificacion): 1** (kg)
- **III. Última milla del servicio:** Cuando el paquete se entrega al destinatario final y tengan la plena certeza de que no transitarán por algún tramo de jurisdicción federal, podrán emitir un CFDI de tipo traslado sin complemento Carta Porte, el cual deberá de contener los requisitos establecidos en el artículo 29-A del CFF, registrando los nodos "Concepto" que sean necesarios para relacionar los números de guía (en el atributo "**NoIdentificacion**") de todos los paquetes que se transportan.

## **Ejemplo:**

## ❖ **Sección Comprobante**

• **Tipo de comprobante (TipoDeComprobante): "T"** (Traslado).

## ❖ **Sección Conceptos paquete 1**

- **Clave de producto o servicio (ClaveProdServ): 31181701** (Empaques)
- **Clave de unidad (ClaveUnidad): XPK** (Paquete)
- **Descripción (Descripcion): Paquetes.**
- **Número de identificación (NoIdentificacion): ABCD123456789**  (Paquete 1)

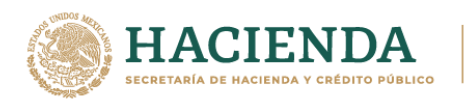

### ❖ **Sección Conceptos paquete 2**

- **Clave de producto o servicio (ClaveProdServ): 31181701** (Empaques)
- **Clave de unidad (ClaveUnidad): XPK** (Paquete)
- **Descripción (Descripcion): Paquetes.**
- **Número de identificación (NoIdentificacion): ABCD234567891**  (Paquete 2)

## ❖ **Sección Conceptos paquete 3**

- **Clave de producto o servicio (ClaveProdServ): 31181701** (Empaques)
- **Clave de unidad (ClaveUnidad): XPK** (Paquete)
- **Descripción (Descripcion): Paquetes**
- **Número de identificación (NoIdentificacion): ABCD345678912**  (Paquete 3)

Para los servicios de traslado de primera y última milla, en caso de que transiten por algún tramo de jurisdicción federal (aunque sea muy corto), deberán emitir el CFDI de tipo traslado con complemento Carta Porte, con las características señaladas en el punto "**II. Etapa intermedia del servicio"**.

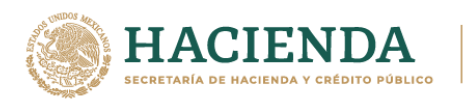

# **3.5. Apéndice 5 Servicio de traslado de Fondos y Valores.**

Para el cumplimiento de lo establecido en la regla 2.7.1.54. de la Tercera RMRMF para 2021, *tercera versión anticipada,* si la empresa se dedica al servicio de traslado de fondos y valores, sin que la ruta implique transitar por algún tramo de jurisdicción federal, podrá emitir un CFDI de tipo ingreso sin complemento Carta Porte, donde registren alguna de las siguientes claves:

- **84121806** "Servicios de custodia de valores".
- **92121800** "Servicios de Carros blindados y transporte de valores".
- **92121801** "Servicio de carros blindados".
- **92121802** "Servicio de transporte de dinero".

Posteriormente, se podrá amparar el traslado de fondos y valores con la representación impresa, en papel o en archivo digital, del CFDI de tipo traslado sin complemento Carta Porte, siempre que en este CFDI se relacione el CFDI de tipo ingreso que ampara la prestación del servicio de traslado de fondos y valores.

La empresa transportista deberá tener la certeza que no transitará por alguna vía de jurisdicción federal que la obligue a la emisión del CFDI con complemento Carta Porte.

## **Ejemplo:**

### **CFDI de ingreso sin complemento Carta Porte**

### Registrar:

### **CFDI:**

- **UUID:** 123456bc-1234-12b3-12df-1b12dbbcdd1e
- **ClaveProdServ:** 92121800 "Servicios de Carros blindados y transporte de valores".

# **CFDI de traslado sin complemento Carta Porte**

Registrar:

### **CFDI:**

- **TipoRelacion:** 05 (Traslados de mercancias facturados previamente)
- **CfdiRelacionados:** 123456bc-1234- 12b3-12df-1b12dbbcdd1e
- **ClaveProdServ:** 01010101 "No existe en el catálogo".

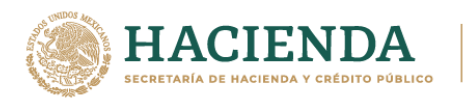

## **3.6. Apéndice 6 Servicio de distribución de hidrocarburos a nivel local.**

Conforme a lo establecido en la regla 2.7.1.56. de la Tercera RMRMF para 2021, tercera versión anticipada, los contribuyentes que realicen el traslado de hidrocarburos y petrolíferos con medios propios y sean distintos a ductos, que cuenten con el permiso otorgado por la Comisión Reguladora de Energía, sin que el traslado implique transitar por algún tramo de jurisdicción federal, deberán emitir un CFDI de tipo traslado con complemento Carta Porte al que también se deberá incorporar el complemento de Hidrocarburos y petrolíferos (una vez que este sea publicado en el Portal del SAT).

En caso de que se contrate los servicios de transporte o distribución de hidrocarburos o petrolíferos, el transportista deberá emitir el CFDI de tipo ingreso con complemento Carta Porte, al que también deberán incorporar el complemento de Hidrocarburos y petrolíferos (una vez que este sea publicado en el Portal del SAT).

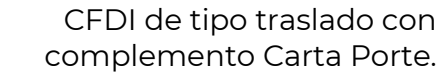

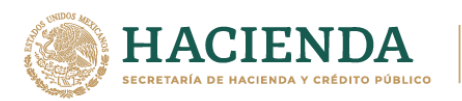

## **3.7. Apéndice 7 Servicio de transporte consolidado de mercancías.**

Conforme a lo establecido en la regla 2.7.1.57. de la Tercera RMRMF para 2021, *tercera versión anticipada,* los contribuyentes que presten el servicio de transporte de carga consolidada de bienes y/o mercancías, siempre que las cargas sean identificadas mediante una clave o número de identificación único, podrán amparar el traslado considerando lo siguiente:

Emitirán CFDI de tipo ingreso sin complemento Carta Porte, con los requisitos establecidos en el artículo 29-A del CFF, registrando los nodos "Concepto" que sean necesarios para identificar y relacionar cada una de las cargas amparadas en el comprobante. Para tales efectos, deberán emitir por cada cliente un CFDI de tipo ingreso sin complemento Carta Porte y considerar la clave "**78101700"** con descripción Transporte de carga por mar.

#### **Ejemplo:**

#### ❖ **Sección Comprobante**

- **UUID:** 123456bc-1234-12b3-12df-1b12dbbcdd1e.
- **Tipo de comprobante (TipoDeComprobante): "I"** (Ingreso).
- **Total (Total): 150,000** (MXN) (Por la totalidad el servicio)

#### ❖ **Sección Conceptos carga 1**

- **Clave de producto o servicio (ClaveProdServ): 78101700**
- **Clave de unidad (ClaveUnidad): E48** (Unidad de servicio)
- **Descripción (Descripcion): Transporte de carga por mar.**
- **Número de identificación (NoIdentificacion): ABCD123456789** (Carga 1)

#### ❖ **Sección Conceptos carga 2**

- **Clave de producto o servicio (ClaveProdServ): 78101700**
- **Clave de unidad (ClaveUnidad): E48** (Unidad de servicio)
- **Descripción (Descripcion): Transporte de carga por mar.**
- **Número de identificación (NoIdentificacion): ABCD234567891** (Carga 2)

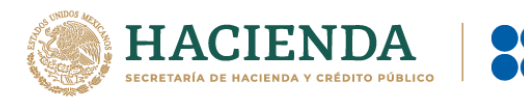

- **Clave de producto o servicio (ClaveProdServ): 78101700**
- **Clave de unidad (ClaveUnidad): E48** (Unidad de servicio)
- **Descripción (Descripcion): Transporte de carga por mar.**
- **Número de identificación (NoIdentificacion): ABCD345678912** (Carga 3)
- Tratándose de la **primera milla** del traslado de los bienes y/o mercancías, cuando tengan la certeza de que no transitarán por algún tramo de jurisdicción federal, los transportistas podrán emitir un CFDI tipo traslado sin complemento Carta Porte y considerar la clave **24112700** "Estibas". Se pueden capturar todos los registros que sean necesarios.

## ❖ **Sección Comprobante**

• **Tipo de comprobante (TipoDeComprobante): "T"** (Traslado).

### ❖ **Sección Conceptos carga 1**

- **Clave de producto o servicio (ClaveProdServ): 24112700** (Estibas)
- **Clave de unidad (ClaveUnidad): NL** (Carga)
- **Descripción (Descripcion): Carga.**
- **Número de identificación (NoIdentificacion): ABCD123456789** (Carga 1)

## ❖ **Sección Conceptos carga 2**

- **Clave de producto o servicio (ClaveProdServ): 24112700** (Estibas)
- **Clave de unidad (ClaveUnidad): NL** (Carga)
- **Descripción (Descripcion): Carga.**
- **Número de identificación (NoIdentificacion): ABCD234567891** (Carga 2)

## ❖ **Sección Conceptos carga 3**

- **Clave de producto o servicio (ClaveProdServ): 24112700** (Estibas)
- **Clave de unidad (ClaveUnidad): NL** (Carga)
- **Descripción (Descripcion): Carga.**

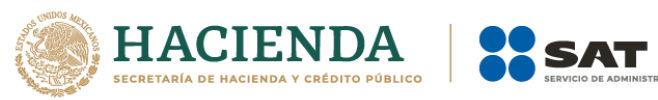

- **Número de identificación (NoIdentificacion): ABCD345678912** (Carga 3)
- **Para la etapa intermedia del servicio**, deben emitir un CFDI de tipo traslado al que se le debe incorporar el complemento Carta Porte por cada cambio de medio o modo de transporte, registrando la clave **24112700** "Estibas". Adicionalmente deben registrar las claves o números de identificación asignados a las cargas que se encuentran trasladando en la sección Concepto a nivel CFDI; así como el folio fiscal del CFDI de tipo ingreso que ampara el servicio prestado.

### ❖ **Sección Comprobante**

- **Tipo de comprobante (TipoDeComprobante): "T"** (Traslado).
- **TipoRelacion:** 05 (Traslados de mercancias facturados previamente)
- **CfdiRelacionados:** 123456bc-1234-12b3-12df-1b12dbbcdd1e. (CFDI de ingreso que ampara el servicio)

### ❖ **Sección Conceptos**

- **Clave de producto o servicio (ClaveProdServ): 24112700** (Estibas)
- **Cantidad (cantidad): 3**
- **Clave de unidad (ClaveUnidad): NL** (Carga)
- **Descripción (Descripcion): Carga.**

### ❖ **Sección Mercancia del complemento Carta Porte**

- **Bienes Transportados (BienesTransp): 24112700** (Estibas)
- **Cantidad (cantidad): 3**
- **Clave de unidad (ClaveUnidad): NL** (Carga)
- **Descripción (Descripcion): Carga.**

## ❖ **Sección Mercancia: GuiasIdentificacion del complemento Carta Porte carga 1**

• **Número de la guía o identificación (NumeroGuiaIdentificacion): ABCD123456789** (Carga 1)

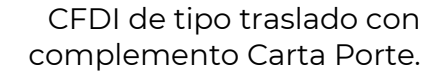

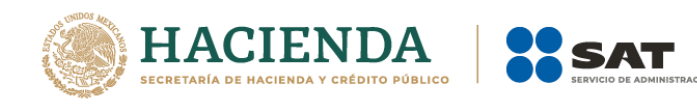

- **Descripción de la guía o identificación (DescripGuiaIdentificacion): Contenido de la Carga 1**
- **Peso de la guía o identificación (PesoGuiaIdentificacion): 6000** (kg)

## ❖ **Sección Mercancia: GuiasIdentificacion del complemento Carta Porte carga 2**

- **Número de la guía o identificación (NumeroGuiaIdentificacion): ABCD234567891** (Carga 2)
- **Descripción de la guía o identificación (DescripGuiaIdentificacion): Contenido de la carga 2**
- **Peso de la guía o identificación (PesoGuiaIdentificacion): 4000** (kg)

## ❖ **Sección Mercancia: GuiasIdentificacion del complemento Carta Porte carga 3**

- **Número de la guía o identificación (NumeroGuiaIdentificacion): ABCD345678912** (Carga 3)
- **Descripción de la guía o identificación (DescripGuiaIdentificacion): Contenido de la carga 3**
- **Peso de la guía o identificación (PesoGuiaIdentificacion): 1000** (kg)
- Para la **última milla** del traslado de las mercancías, cuando tengan la certeza de que no transitarán por algún tramo de jurisdicción federal, los transportistas podrán emitir un CFDI de tipo traslado sin complemento Carta Porte, registrando la clave **24112700** "Estibas", debiendo registrar las claves o números de identificación asignados a la carga que están trasladando en la sección Concepto a nivel CFDI; así como el folio fiscal del CFDI de tipo ingreso que ampara el servicio prestado.

## **Ejemplo:**

### ❖ **Sección Comprobante**

- **Tipo de comprobante (TipoDeComprobante): "T"** (Traslado).
- **TipoRelacion:** 05 (Traslados de mercancias facturados previamente)
- **CfdiRelacionados:** 123456bc-1234-12b3-12df-1b12dbbcdd1e. (CFDI de ingreso que ampara el servicio)

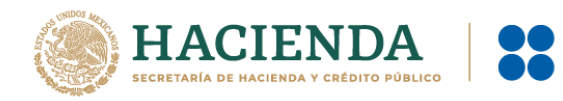

- **Clave de producto o servicio (ClaveProdServ): 24112700** (Estibas)
- **Clave de unidad (ClaveUnidad): NL** (Carga)
- **Descripción (Descripcion): Carga.**
- **Número de identificación (NoIdentificacion): ABCD123456789** (Carga 1)

#### ❖ **Sección Conceptos carga 2**

- **Clave de producto o servicio (ClaveProdServ): 24112700** (Estibas)
- **Clave de unidad (ClaveUnidad): NL** (Carga)
- **Descripción (Descripcion): Carga.**
- **Número de identificación (NoIdentificacion): ABCD234567891** (Carga 2)

#### ❖ **Sección Conceptos carga 3**

- **Clave de producto o servicio (ClaveProdServ): 24112700** (Estibas)
- **Clave de unidad (ClaveUnidad): NL** (Carga)
- **Descripción (Descripcion): Carga.**
- **Número de identificación (NoIdentificacion): ABCD345678912** (Carga 3)

Para los servicios de traslado de primera y última milla, en caso de que transite por algún tramo de jurisdicción federal (aunque sea muy corto), deberán emitir el CFDI de tipo traslado con complemento Carta Porte, con las características señaladas en el punto correspondiente a la **etapa intermedia del servicio**.

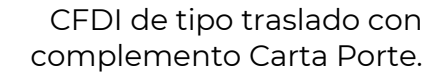

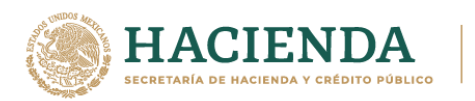

# **3.8. Apéndice 8 Eventualidades y/o falla mecánica.**

En caso de que se tenga una eventualidad y/o falla mecánica imposible de reparar en el momento, la cual implique que los datos registrados en el complemento Carta Porte cambien, se tienen que realizar las acciones siguientes:

- **I.** Cancelar el CFDI con complemento Carta Porte inicial.
- **II.** Emitir un nuevo CFDI con complemento Carta Porte con los datos actualizados que cambiaron (por ejemplo, de la nueva unidad y en su caso del nuevo operador no contemplado anteriormente).
	- Se debe relacionar el nuevo CFDI con el CFDI inicial cancelado, registrando en el campo "TipoRelacion" la clave "04", con descripción "Sustitución de los CFDI previos" del catálogo c\_TipoRelacion, en el campo "TipoRelacion".
- **III.** Se hace llegar la representación impresa, en papel o en archivo digital del CFDI con complemento Carta Porte al operador para amparar el traslado de los bienes y/o mercancías.
- **IV.** Se reanuda el viaje.
- **V.** Se entregan los bienes y/o mercancías en el destino acordado y se finaliza el servicio.